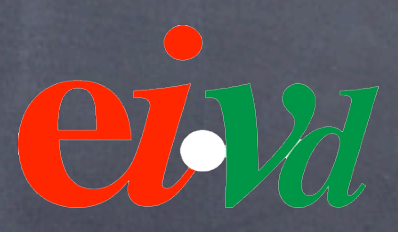

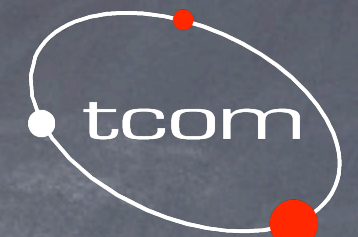

# Sécurité des applications Web

Développement d'un firewall applicatif HTTP

Par Sylvain Tissot

# Sécurité des applications Web

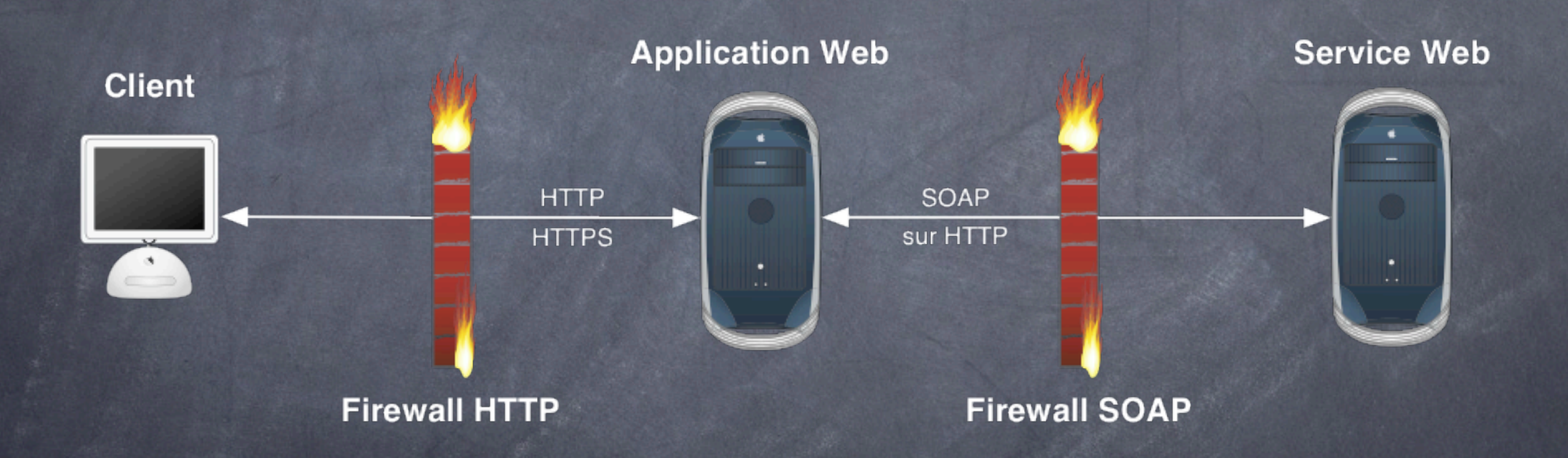

# Plan de la présentation

Introduction Vulnérabilités Aperçu du protocole HTTP Étude de Sanctum AppShield Développement de ProxyFilter Caractéristiques Syntaxe de configuration Améliorations futures Conclusion Démo Questions

# Introduction

# Firewall IP classique

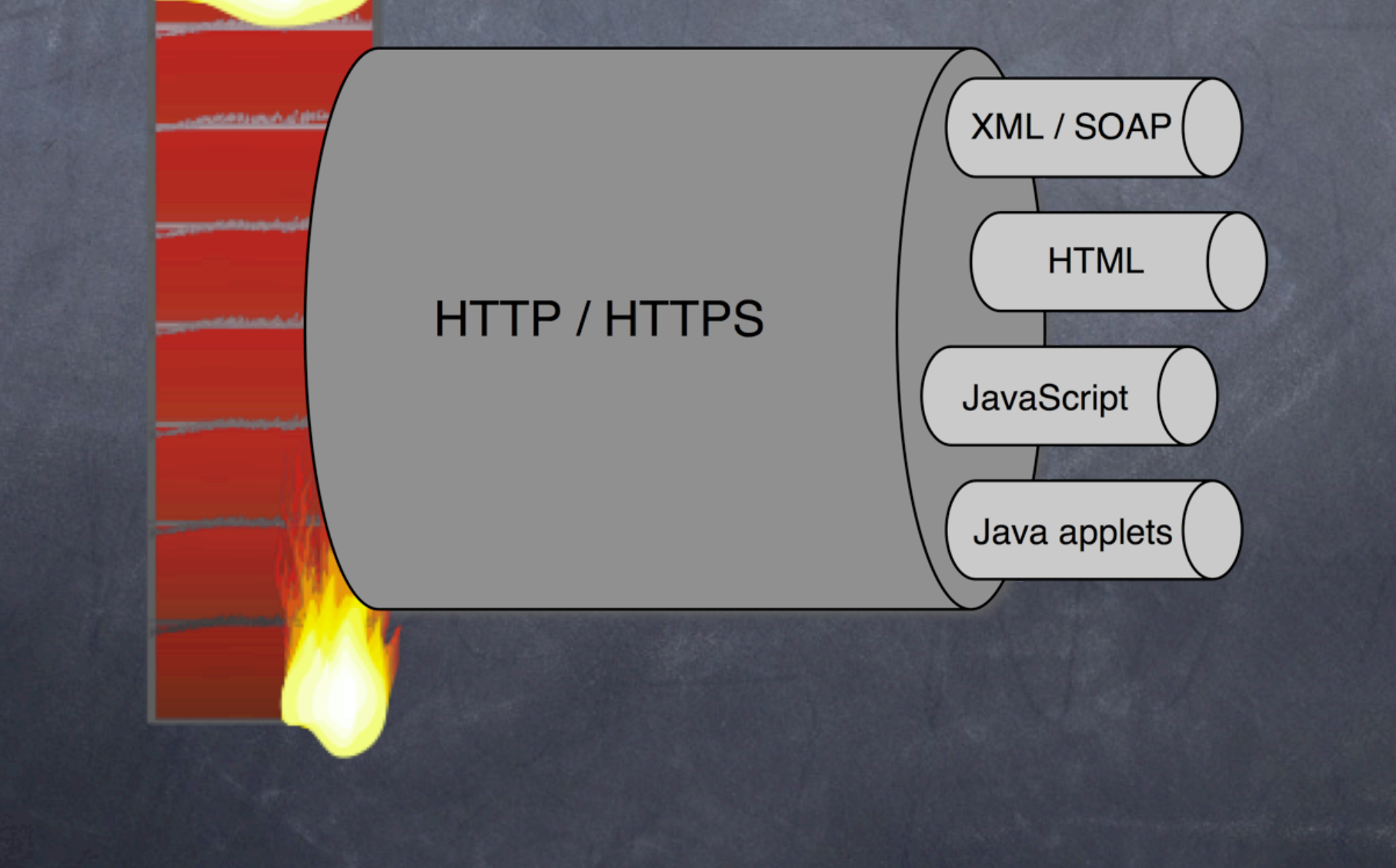

# 3 niveaux de sécurité

#### Application Web

Serveur Web

Système d'exploitation

# Vulnérabilités

## Cross Site Scripting (XSS)

Attaque visant le client d'une application Web mais utilisant une vulnérabilité de celle-ci

- Absence de validation des données reçues du client avant de les retourner dans une page
- Injection de code mobile dans l'URL d'un lien
- Permet au hacker de voler la clé de session (cookie) de sa victime

# Cross Site Scripting (XSS)

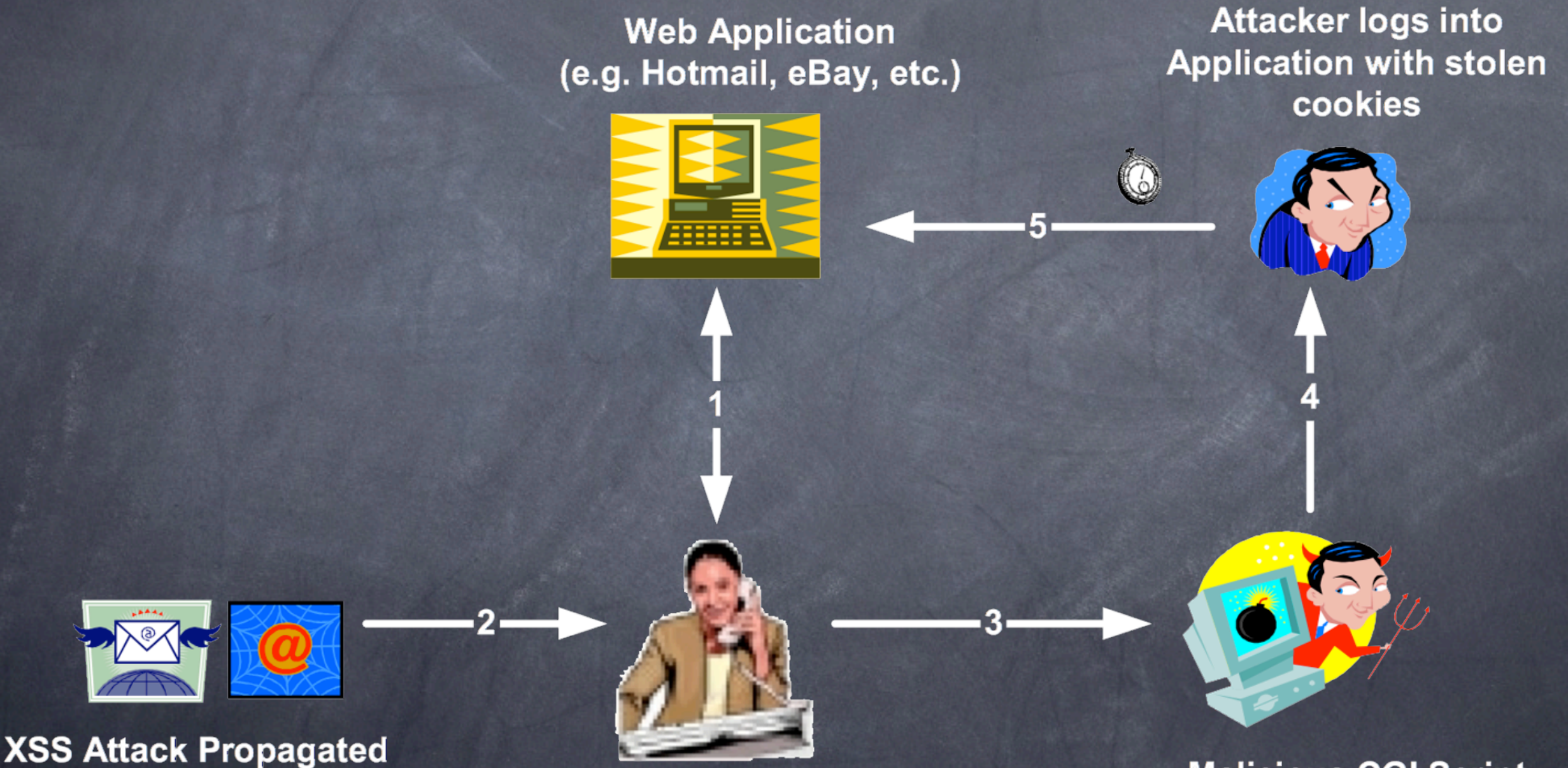

**By E-mail or Web Page** 

**Web Application User** 

**Malicious CGI Script** hosted on other web server

#### SQL Injection

Utilisation des entrées de l' utilisateur pour composer une requête SQL sans les valider

- Possible de détourner une requête SELECT pour qu'elle retourne d'autres éléments que prévus
- Possible de détourner une requête INSERT ou UPDATE pour modifier des données arbitrairement dans la base

#### SQL Injection

<form action="login.php"> <input type="text" name="username"> <input type="text" name="password"> </form>

```
<?php
mysql_connect();
$query="select * from user where password='$password' \
         and username='$username'";
$result = mysql_query($query);
if (mysql num rows($result) > 1) {return true;}
return false;
?>
```
#### SQL Injection

User : toto' or '1'=1 Password : anything

select \* from user where password='anything' and username='toto' or '1'='1';

#### Hidden field tampering

<form action="shopping\_cart.cgi"> <input type="hidden" name="amount" value="50\$"> <input type="submit" value="Commander"> </form>

> Informations sensibles pouvant être manipulées par le client

### Cookie poisoning

HTTP/1.1 200 OK Date: Mon, 15 Dec 2003 23:48:34 GMT Server: Apache/1.3.27 (Darwin) PHP/4.3.2 mod\_perl/1.26 Cache-Control: max-age=60 Expires: Mon, 15 Dec 2003 23:49:34 GMT Last-Modified: Fri, 04 May 2001 00:00:38 GMT ETag: "26206-5b0-3af1f126" Accept-Ranges: bytes Set-Cookie: userid=toto; path=/ Content-Length: 1456 Content-Type: text/html

> Cookie trivial à deviner / manipuler

# Protocole HTTP

#### Protocole HTTP

Essentiellement utilisé pour le Web depuis 1994 Repose sur TCP/IP Protocole de type requête / réponse N'offre pas de notion de session Simple, facile à implémenter Versions 1.0 (RFC 1945) et 1.1 (RFC 2616)

http://example.com/path/to/file?param=value#top

http://example.com/path/to/file?param=value#top

scheme

http://example.com/path/to/file?param=value#top

nom du serveur

http://example.com/path/to/file?param=value#top

chemin d'accès (path)

http://example.com/path/to/file?param=value#top

paramètres GET

http://example.com/path/to/file?param=value#top

#### fragment

GET /index.html HTTP/1.1 ¬ Host: www.example.com -Accept: \*/\* ¬ Accept-Language: fr ¬ User-Agent: Mozilla/5.0 ¬ Connection: Keep-Alive ¬

¬

**GET /index.html HTTP/1.1** ¬ Host: www.example.com -Accept: \*/\* ¬ Accept-Language: fr ¬ User-Agent: Mozilla/5.0 ¬ Connection: Keep-Alive ¬ ¬

Ligne de requête

**GET** /index.html HTTP/1.1 ¬ Host: www.example.com -Accept: \*/\* ¬ Accept-Language: fr ¬ User-Agent: Mozilla/5.0 ¬ Connection: Keep-Alive ¬  $\overline{\phantom{a}}$ 

méthode HTTP

GET **/index.html** HTTP/1.1 ¬ Host: www.example.com -Accept: \*/\* ¬ Accept-Language: fr ¬ User-Agent: Mozilla/5.0 ¬ Connection: Keep-Alive ¬  $\overline{\phantom{a}}$ 

URI du document

GET /index.html **HTTP/1.1** ¬ Host: www.example.com -Accept: \*/\* ¬ Accept-Language: fr ¬ User-Agent: Mozilla/5.0 ¬ Connection: Keep-Alive ¬  $\overline{\phantom{a}}$ 

Version du protocole

GET /index.html HTTP/1.1 ¬ **Host: www.example.com** ¬ **Accept: \*/\*** ¬ **Accept-Language: fr** ¬ **User-Agent: Mozilla/5.0** ¬ **Connection: Keep-Alive** ¬  $\overline{\phantom{a}}$ 

Lignes d'entêtes

GET /index.html HTTP/1.1 ¬ **Host: www.example.com** ¬ Accept: \*/\* ¬ Accept-Language: fr ¬ User-Agent: Mozilla/5.0 ¬ Connection: Keep-Alive ¬  $\overline{\phantom{a}}$ 

Nom de l'hôte virtuel

GET /index.html HTTP/1.1 ¬ Host: www.example.com -**Accept: \*/\*** ¬ Accept-Language: fr ¬ User-Agent: Mozilla/5.0 ¬ Connection: Keep-Alive ¬  $\overline{\phantom{a}}$ 

Types MIME supportés par le client

GET /index.html HTTP/1.1 ¬ Host: www.example.com -Accept: \*/\* ¬ **Accept-Language: fr** ¬ User-Agent: Mozilla/5.0 ¬ Connection: Keep-Alive ¬  $\overline{\phantom{a}}$ 

Langues préférées du client

GET /index.html HTTP/1.1 ¬ Host: www.example.com -Accept: \*/\* ¬ Accept-Language: fr ¬ **User-Agent: Mozilla/5.0** ¬ Connection: Keep-Alive ¬  $\overline{\phantom{a}}$ 

Logiciel employé par le client

GET /index.html HTTP/1.1 ¬ Host: www.example.com -Accept: \*/\* ¬ Accept-Language: fr ¬ User-Agent: Mozilla/5.0 ¬ **Connection: Keep-Alive** ¬  $\overline{\phantom{a}}$ 

État de la connexion TCP après la requête

GET /index.html HTTP/1.1 ¬ Host: www.example.com -Accept: \*/\* ¬ Accept-Language: fr ¬ User-Agent: Mozilla/5.0 ¬ Connection: Keep-Alive **¬ ¬**

Fin de requête (2 \* CR)

POST /login.cgi HTTP/1.1 ¬ Host: www.example.com  $\neg$ Accept: \*/\* ¬ Accept-Language: fr ¬ User-Agent: Mozilla/5.0 ¬ Connection: Keep-Alive ¬ Content-Length: 38 ¬ Content-Type: application/x-www-form-urlencoded ¬ ¬

user=alice&password=bob&submit=Valider
**POST** /login.cgi HTTP/1.1 ¬ Host: www.example.com -Accept: \*/\* ¬ Accept-Language: fr ¬ User-Agent: Mozilla/5.0 ¬ Connection: Keep-Alive ¬ Content-Length: 38 ¬ Content-Type: application/x-www-form-urlencoded ¬ ¬

user=alice&password=bob&submit=Valider

#### Méthode POST

POST /login.cgi HTTP/1.1 ¬ Host: www.example.com  $\neg$ Accept: \*/\* ¬ Accept-Language: fr ¬ User-Agent: Mozilla/5.0 ¬ Connection: Keep-Alive ¬ **Content-Length: 38** ¬ Content-Type: application/x-www-form-urlencoded ¬ user=alice&password=bob&submit=Valider

#### Longueur de l' entité

POST /login.cgi HTTP/1.1 ¬ Host: www.example.com  $\neg$ Accept: \*/\* ¬ Accept-Language: fr ¬ User-Agent: Mozilla/5.0 ¬ Connection: Keep-Alive ¬ Content-Length: 38 ¬ **Content-Type: application/x-www-form-urlencoded** ¬ ¬

user=alice&password=bob&submit=Valider

#### Encodage de l' entité

POST /login.cgi HTTP/1.1 ¬ Host: www.example.com  $\neg$ Accept: \*/\* ¬ Accept-Language: fr ¬ User-Agent: Mozilla/5.0 ¬ Connection: Keep-Alive ¬ Content-Length: 38 ¬ Content-Type: application/x-www-form-urlencoded ¬ ¬

**user=alice&password=bob&submit=Valider**

Entité (contenu POST)

HTTP/1.1 200 OK Date: Mon, 15 Dec 2003 23:48:34 GMT Server: Apache/1.3.27 (Darwin) PHP/4.3.2 mod\_perl/1.26 Cache-Control: max-age=60 Expires: Mon, 15 Dec 2003 23:49:34 GMT Last-Modified: Fri, 04 May 2001 00:00:38 GMT ETag: "26206-5b0-3af1f126" Accept-Ranges: bytes Content-Length: 1456 Content-Type: text/html

 $<$ html $>$ <head> <title>Sample page</title> </head>

#### **HTTP/1.1 200 OK**

Date: Mon, 15 Dec 2003 23:48:34 GMT Server: Apache/1.3.27 (Darwin) PHP/4.3.2 mod\_perl/1.26 Cache-Control: max-age=60 Expires: Mon, 15 Dec 2003 23:49:34 GMT Last-Modified: Fri, 04 May 2001 00:00:38 GMT ETag: "26206-5b0-3af1f126" Accept-Ranges: bytes Content-Length: 1456 Content-Type: text/html

 $<$ html $>$ <head> <title>Sample page</title> </head>

#### Ligne de réponse

**HTTP/1.1** 200 OK Date: Mon, 15 Dec 2003 23:48:34 GMT Server: Apache/1.3.27 (Darwin) PHP/4.3.2 mod\_perl/1.26 Cache-Control: max-age=60 Expires: Mon, 15 Dec 2003 23:49:34 GMT Last-Modified: Fri, 04 May 2001 00:00:38 GMT ETag: "26206-5b0-3af1f126" Accept-Ranges: bytes Content-Length: 1456 Content-Type: text/html

 $<$ html $>$ <head> <title>Sample page</title> </head>

#### Version du protocole

HTTP/1.1 **200 OK** Date: Mon, 15 Dec 2003 23:48:34 GMT Server: Apache/1.3.27 (Darwin) PHP/4.3.2 mod\_perl/1.26 Cache-Control: max-age=60 Expires: Mon, 15 Dec 2003 23:49:34 GMT Last-Modified: Fri, 04 May 2001 00:00:38 GMT ETag: "26206-5b0-3af1f126" Accept-Ranges: bytes Content-Length: 1456 Content-Type: text/html

 $<$ html $>$ <head> <title>Sample page</title> </head>

#### Code de statut

HTTP/1.1 200 OK **Date: Mon, 15 Dec 2003 23:48:34 GMT Server: Apache/1.3.27 (Darwin) PHP/4.3.2 mod\_perl/1.26 Cache-Control: max-age=60 Expires: Mon, 15 Dec 2003 23:49:34 GMT Last-Modified: Fri, 04 May 2001 00:00:38 GMT ETag: "26206-5b0-3af1f126" Accept-Ranges: bytes Content-Length: 1456 Content-Type: text/html**

 $<$ html $>$ <head> <title>Sample page</title> </head>

#### Lignes d'entêtes de la réponse

HTTP/1.1 200 OK Date: Mon, 15 Dec 2003 23:48:34 GMT **Server: Apache/1.3.27 (Darwin) PHP/4.3.2 mod\_perl/1.26** Cache-Control: max-age=60 Expires: Mon, 15 Dec 2003 23:49:34 GMT Last-Modified: Fri, 04 May 2001 00:00:38 GMT ETag: "26206-5b0-3af1f126" Accept-Ranges: bytes Content-Length: 1456 Content-Type: text/html

 $<$ html $>$ <head> <title>Sample page</title> </head>

#### Nom du logiciel serveur

HTTP/1.1 200 OK Date: Mon, 15 Dec 2003 23:48:34 GMT Server: Apache/1.3.27 (Darwin) PHP/4.3.2 mod\_perl/1.26 **Cache-Control: max-age=60 Expires: Mon, 15 Dec 2003 23:49:34 GMT Last-Modified: Fri, 04 May 2001 00:00:38 GMT ETag: "26206-5b0-3af1f126"** Accept-Ranges: bytes Content-Length: 1456 Content-Type: text/html

 $<$ html $>$ <head> <title>Sample page</title> </head>

#### Informations pour la gestion du cache

HTTP/1.1 200 OK Date: Mon, 15 Dec 2003 23:48:34 GMT Server: Apache/1.3.27 (Darwin) PHP/4.3.2 mod\_perl/1.26 Cache-Control: max-age=60 Expires: Mon, 15 Dec 2003 23:49:34 GMT Last-Modified: Fri, 04 May 2001 00:00:38 GMT ETag: "26206-5b0-3af1f126" Accept-Ranges: bytes **Content-Length: 1456 Content-Type: text/html**

 $<$ html $>$ <head> <title>Sample page</title> </head>

#### Longueur et type du document retourné

HTTP/1.1 200 OK Date: Mon, 15 Dec 2003 23:48:34 GMT Server: Apache/1.3.27 (Darwin) PHP/4.3.2 mod\_perl/1.26 Cache-Control: max-age=60 Expires: Mon, 15 Dec 2003 23:49:34 GMT Last-Modified: Fri, 04 May 2001 00:00:38 GMT ETag: "26206-5b0-3af1f126" Accept-Ranges: bytes Content-Length: 1456 Content-Type: text/html

**<html> <head>** <title>Sample page</title> **</head>**

Contenu (entité) de la réponse

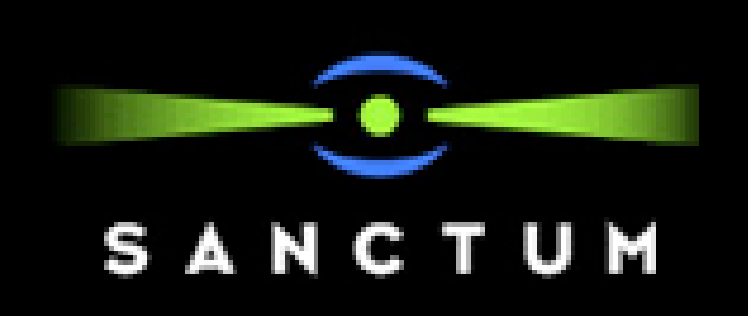

# Sanctum AppShield

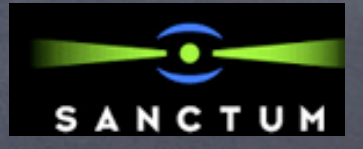

## Sanctum AppShield

- Firewall applicatif HTTP commercial Depuis 1999 sur le marché, actuellement en version 4.0
- Plateformes Windows NT4, 2000 et Solaris 8
- Prix 15'000\$ par serveur
- Firewall de type stateful, stratégie whitelist
- Supporte une variété de topologies

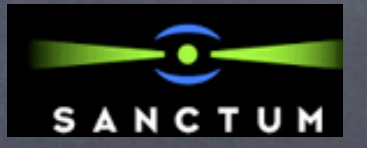

## Topologie "one to one "

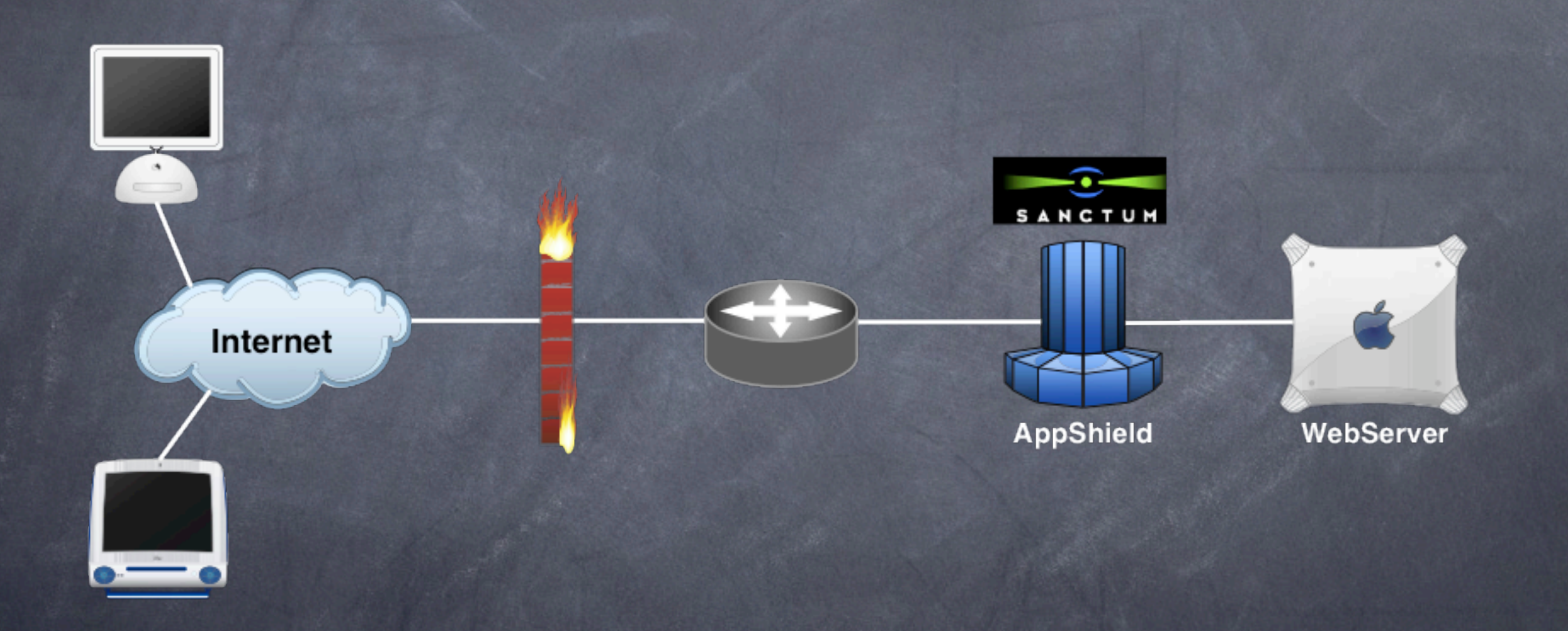

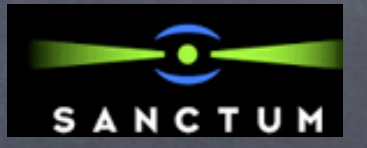

## Topologie "serveurs multiples"

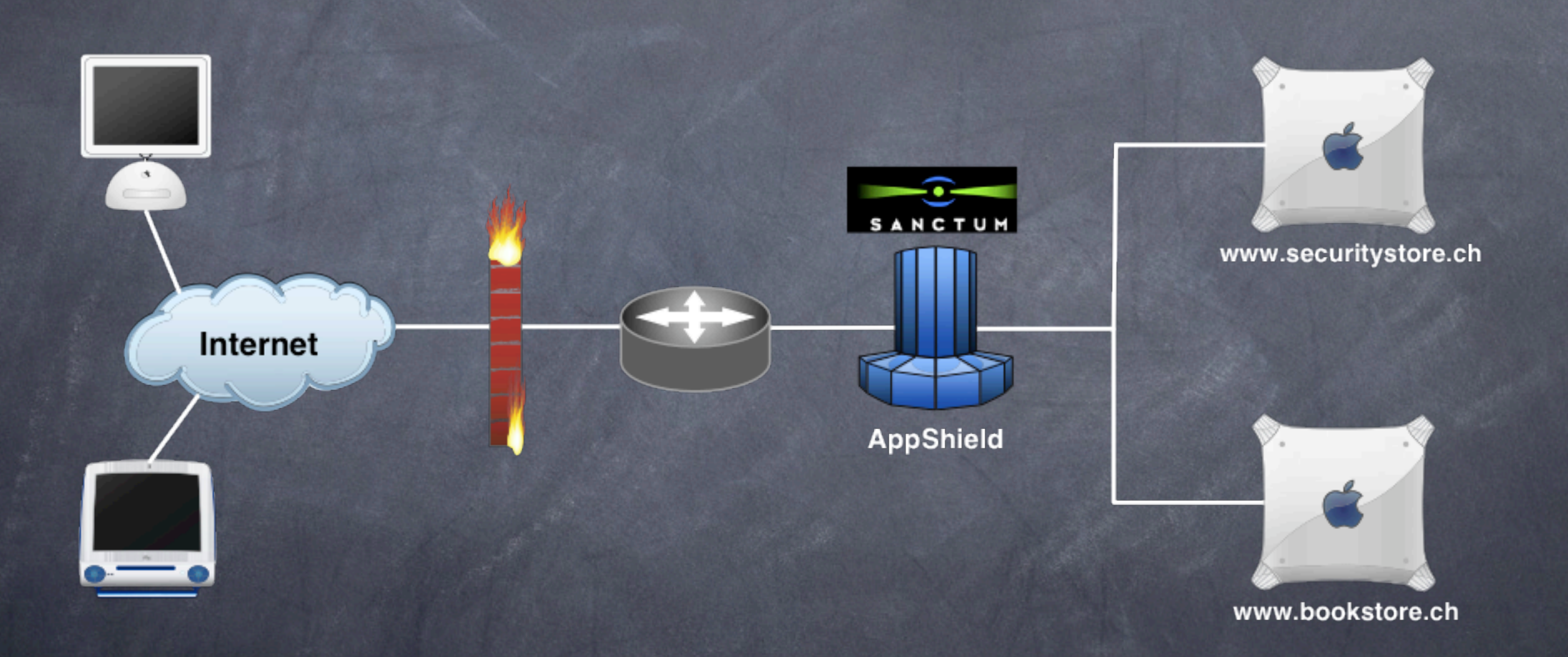

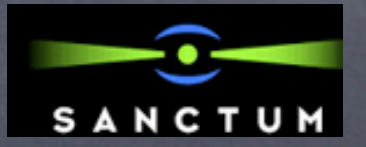

## Topologie "serveurs miroirs"

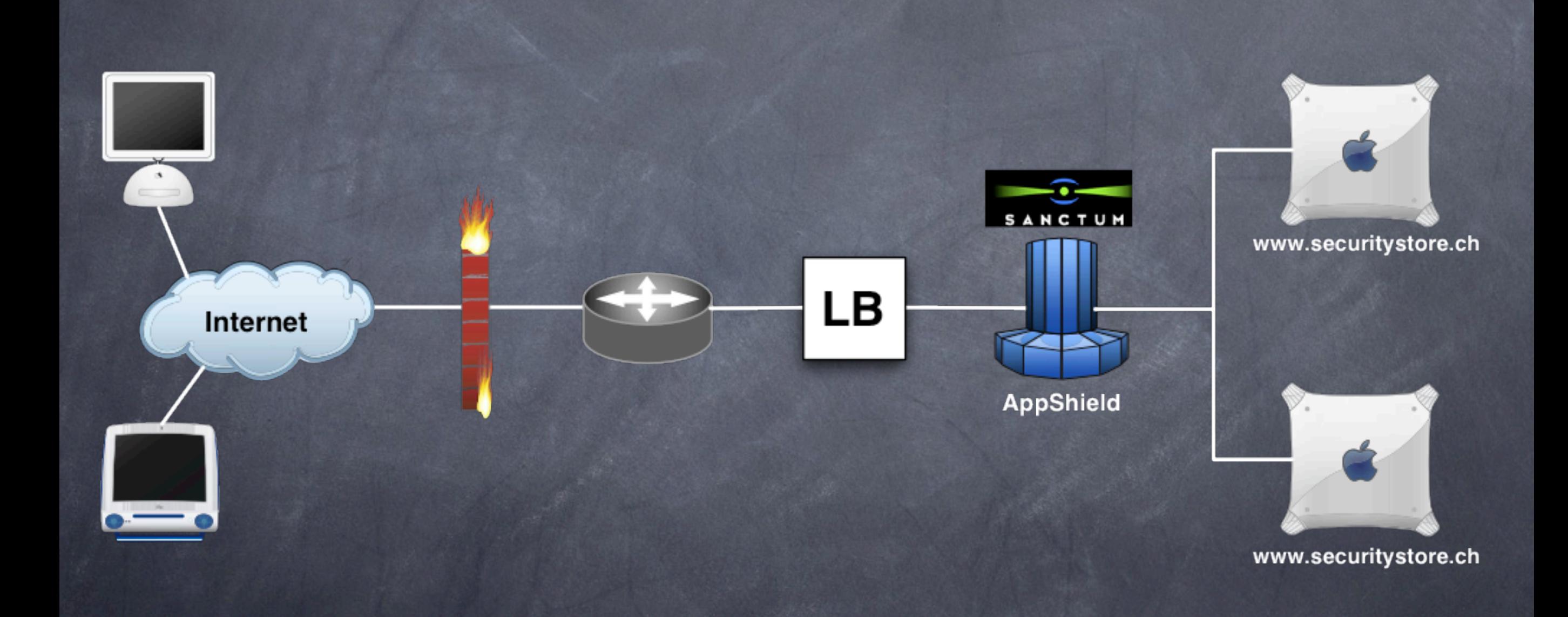

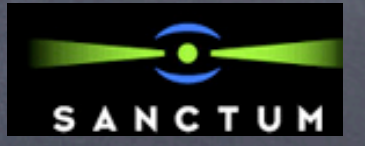

## Topologie " many to many "

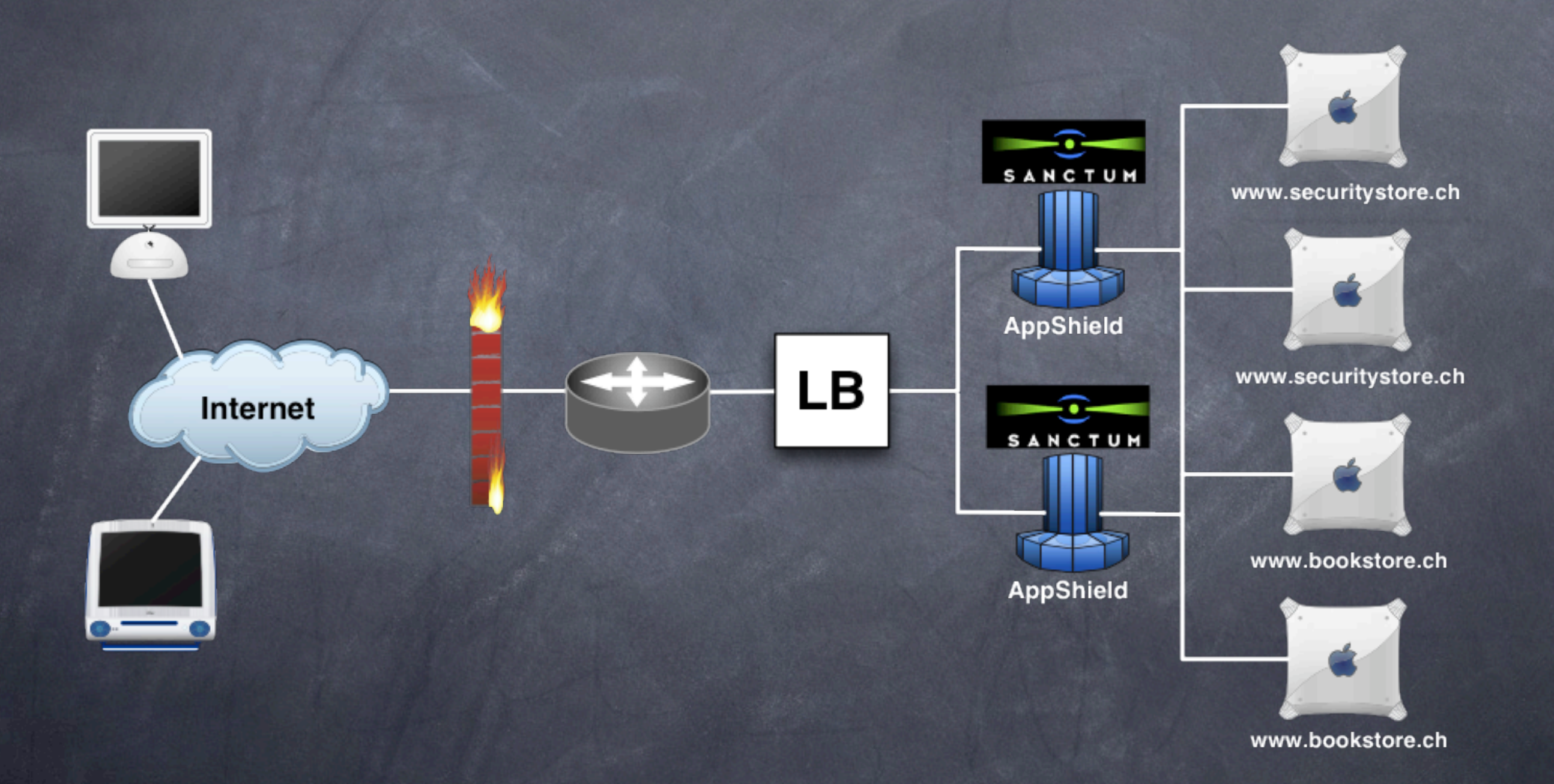

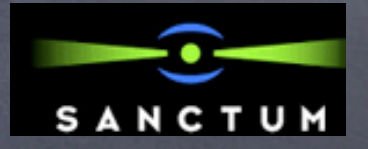

### Fonctionnalités

Haute performance Historique détaillé et global Support de SSL avant et après le proxy Mapping d'URL basé sur le préfixe Interropérable (OPSEC, Check Point) Pages d'erreur personnalisables

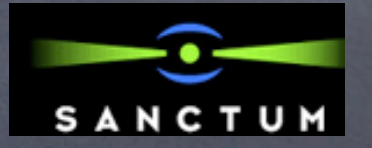

#### Stateful

Mémorise tous les liens du document retourné au client et génère dynamiquement des règles positives pour la requête suivante de ce client

Garde la trace de chaque client au moyen d'un cookie et/ou de l'IP

On peut forcer le client à visiter les pages dans un certain ordre

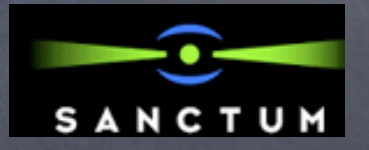

## Watchdog

Une tâche dédiée surveille en permanence le bon fonctionnement du noeud AppShield

- En cas de problème, alerte dans l'historique, par e-mail ou pager à l'administrateur
- Lors de détection d'une attaque, possibilité de communiquer via OPSEC avec un firewall Check Point pour bloquer l'IP de l' attaquant

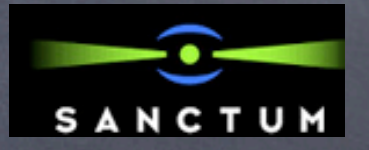

#### Conclusion

Haut niveau de sécurité contre la manipulation de paramètres côté client (hidden field, cookie...)

Configuration parfois complexe de par le mode de fonctionnement Whitelist imposant la définition de règles d'exception

Mode d'auto-apprentissage et fonction de définition de règles positives à partir d'entrées de l'historique

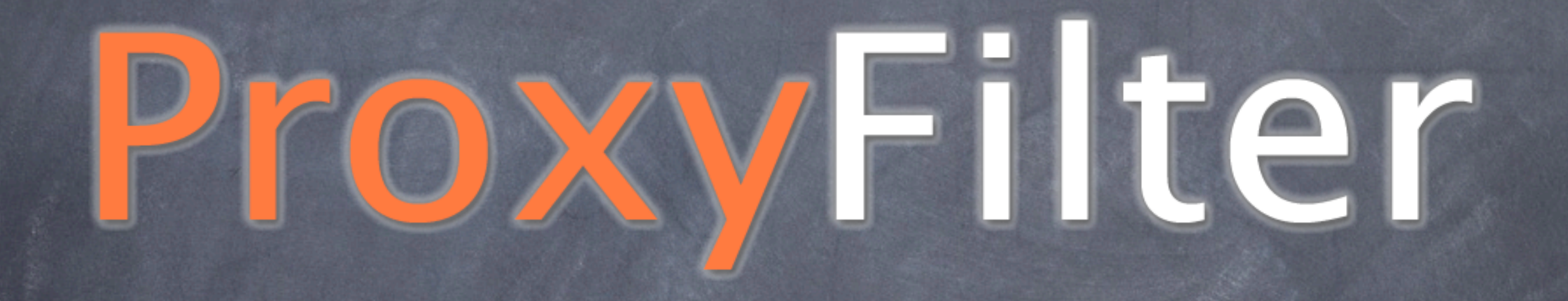

#### Mandat

Développer un firewall applicatif HTTP Programmation en Perl ou C Filtrage des entêtes et du contenu HTTP, en entrée (requête) comme en sortie (réponse) Configuration à l'aide de fichiers texte Whitelist ou Blacklist Compatible mod\_proxy et mod\_rewrite Év. support de SSL, mode auto-apprentissage

### Approche

Module Apache écrit en Perl Fonctionne comme un proxy inverse filtrant Fichiers de configuration basés sur XML Filtrage Whitelist et/ou Blacklist (mixte) Permet de réécrire et contrôler les URLs Permet de vérifier et filtrer les entêtes Permet de vérifier les paramètres GET et POST Log détaillé avec plusieurs niveaux de verbosité Supporte SSL en entrée et/ou en sortie

#### Fonctionnement

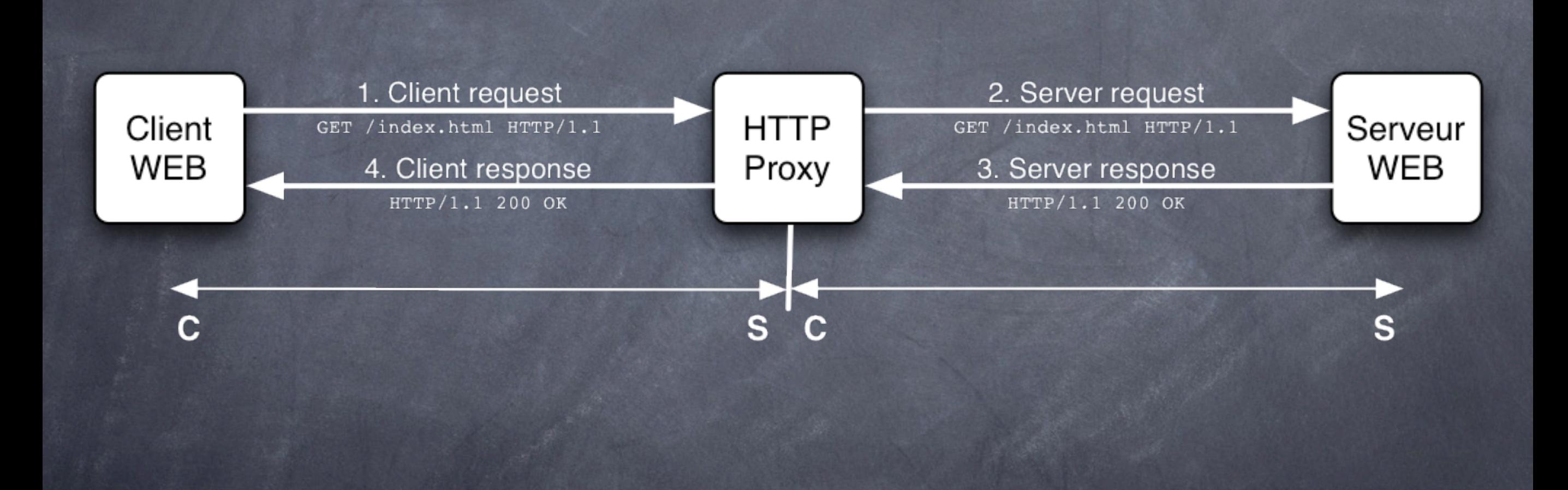

### Architecture

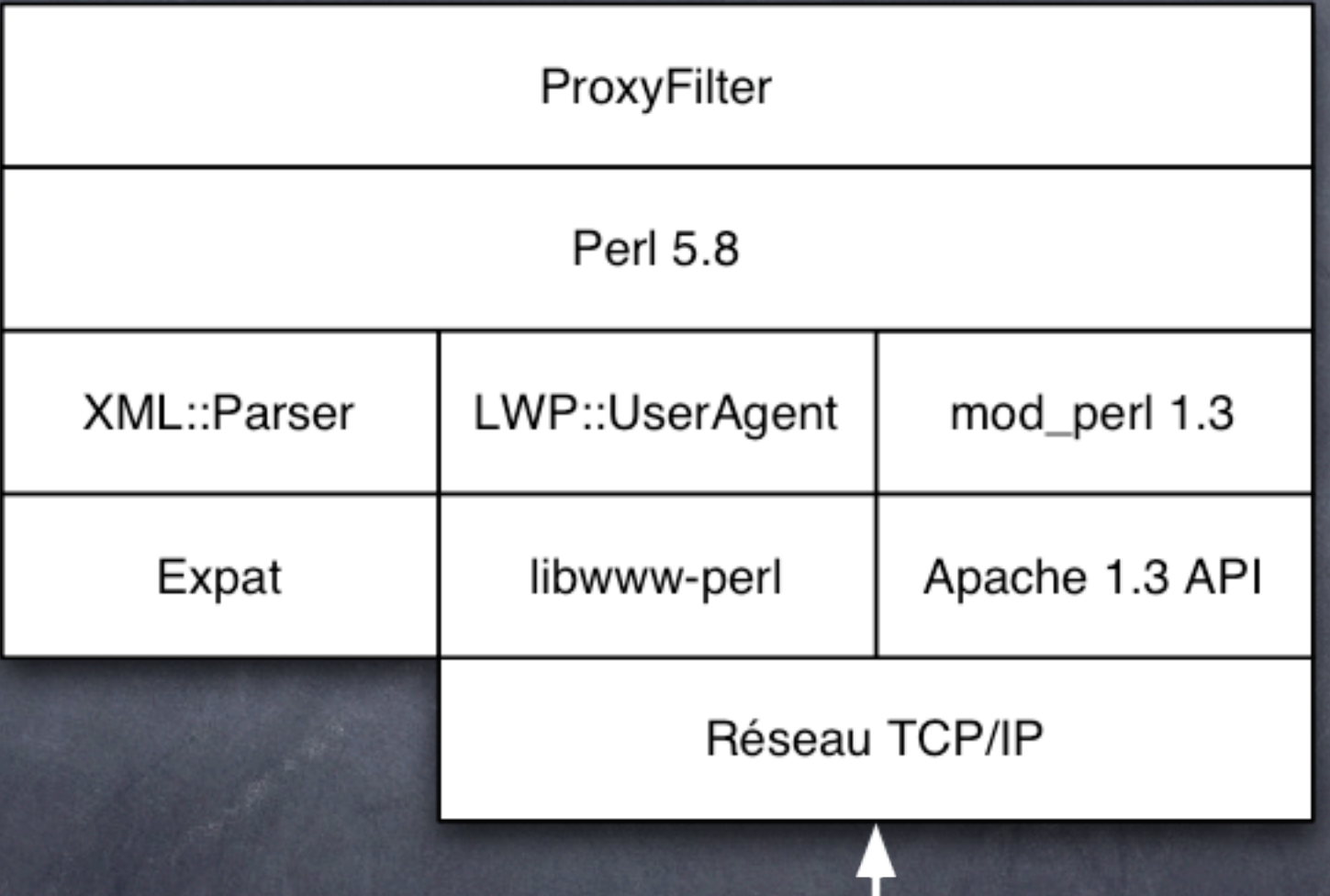

 $\mathbf{\dot{v}}$ 

#### Perl

Practical Extraction and Report Language

- Développé par Larry Wall dans les années 1980
- Spécialisé dans le traitement de chaînes de caractères
- Langage de plus haut niveau que le C, plus simple (pas de gestion de la mémoire)
- Moins vulnérable aux dépassements de tampon Bien intégré dans Apache grâce à mod\_perl

#### Apache

Projet open source issu des serveurs Web du CERN et NCSA

- Plus de 50% des sites Web dans le monde
- Rapide, stable, multiplateforme, modulaire
- Très bien documenté

Peu être étendu à l'aide de modules écrits en C ou en Perl, et de dizaines de modules existants (mod\_proxy, mod\_rewrite, mod\_alias, etc...)

#### libwww-perl

Collection de modules et paquetages offrant à Perl l'accès au protocole HTTP

Implémente la fonction de client et proxy HTTP

Supporte SSL avec des modules additionnels

Utilisé par ProxyFilter pour émettre une requête interne au serveur cible

### libwww-perl

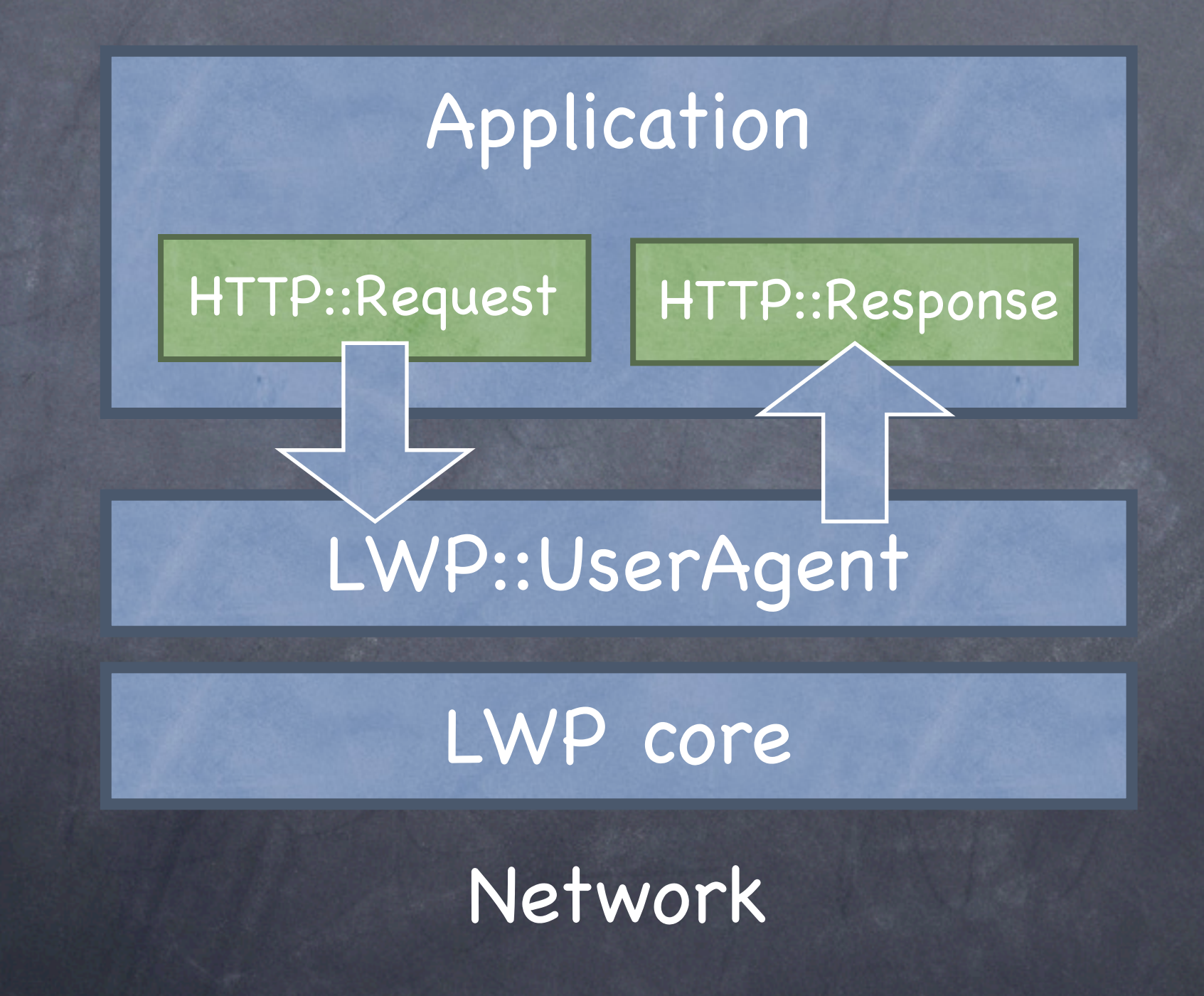

### Expat

Parser XML en mode flux écrit en C Très rapide S'interface avec Perl au travers de XML::Parser Utilisé par ProxyFilter pour lire et valider ses fichiers de configuration

## mod\_perl

Environnement d'exécution de programmes Perl dans Apache

- Peut être utilisé pour faire tourner des scripts CGI ou pour développer des modules Apache en Perl
- Lui-même module Apache écrit en C, exporte l'API Apache pour C vers des modules Perl
- Possibilité de précompiler des modules au démarrage du serveur → plus rapide

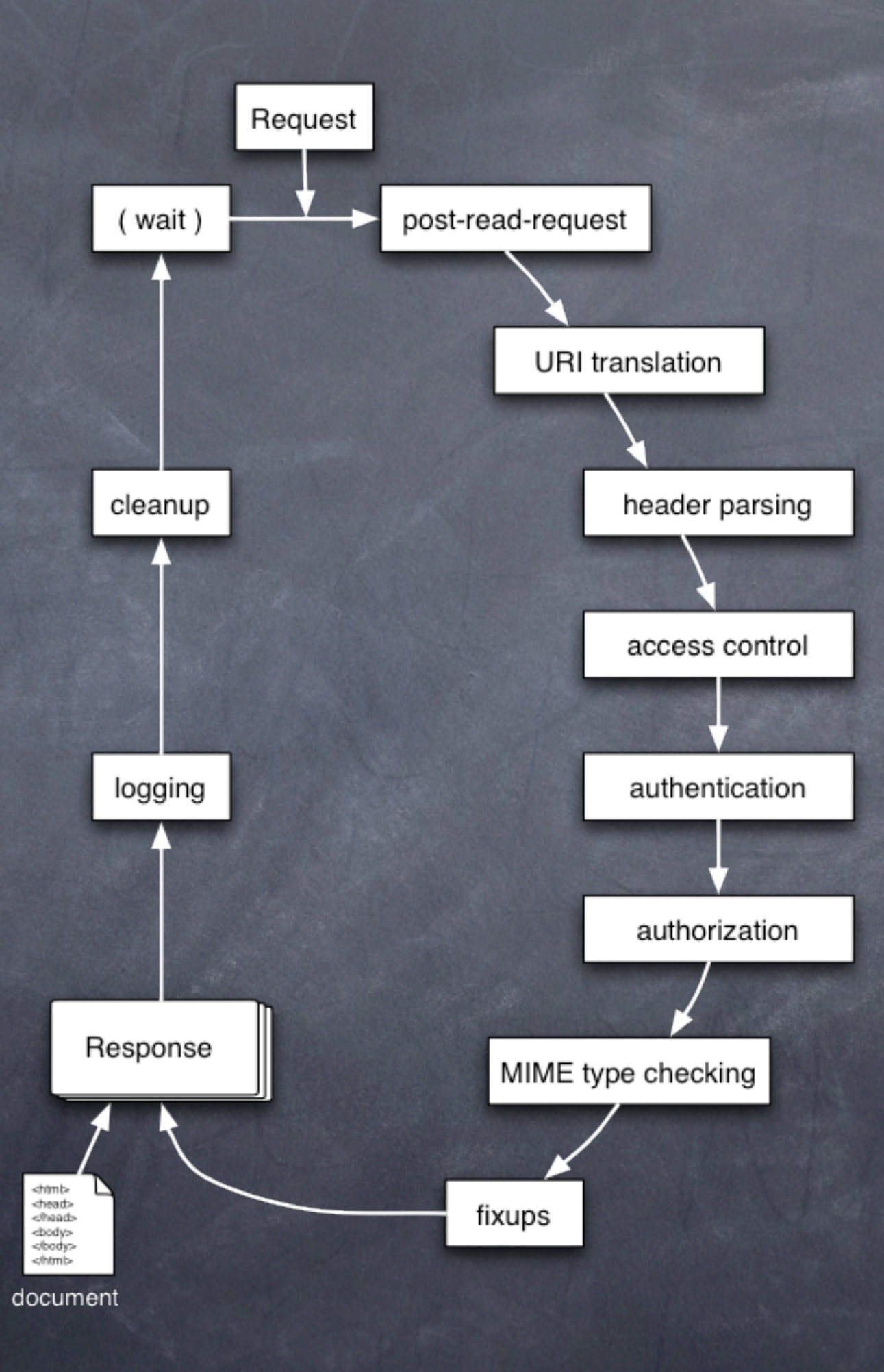

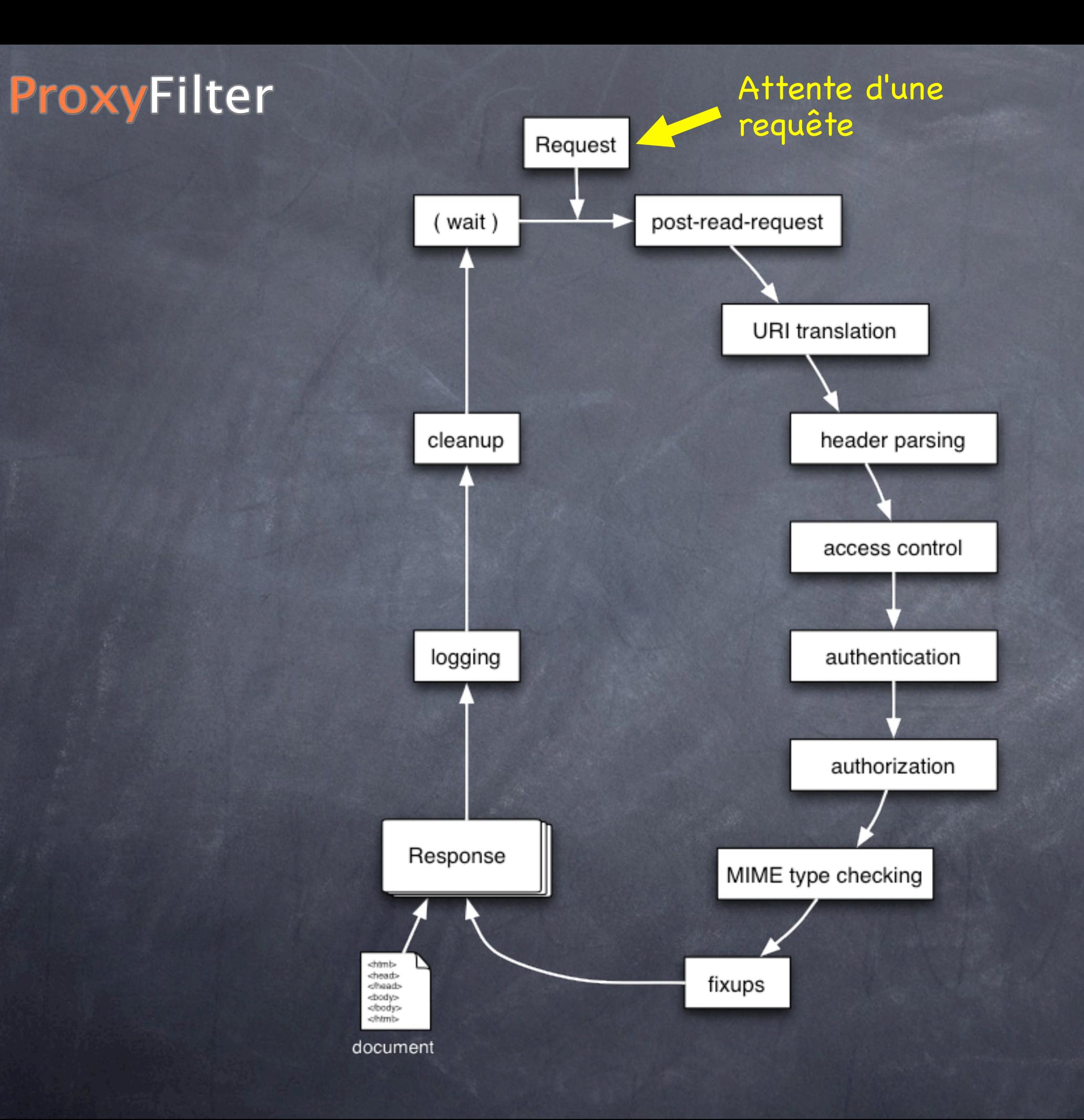
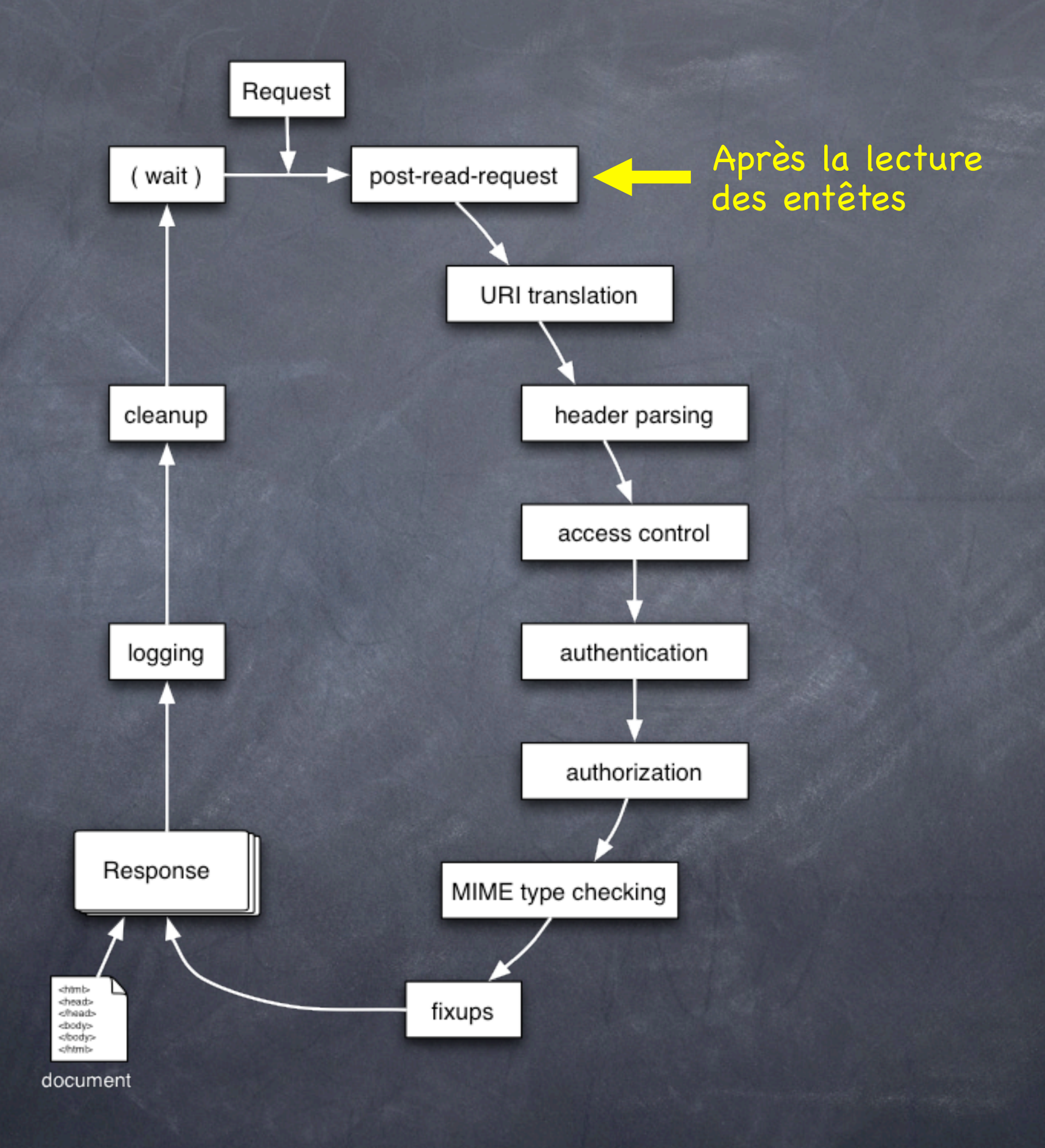

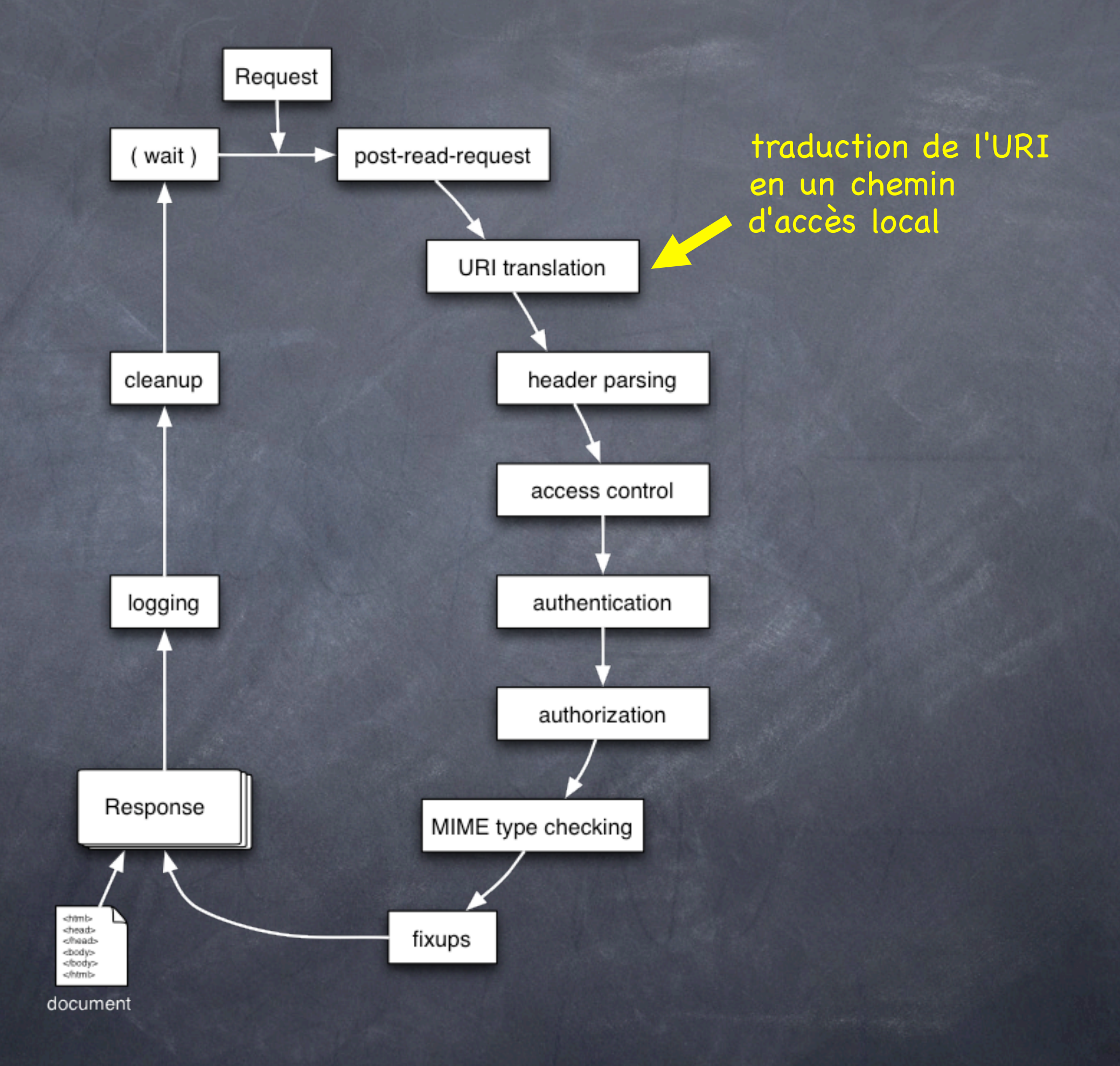

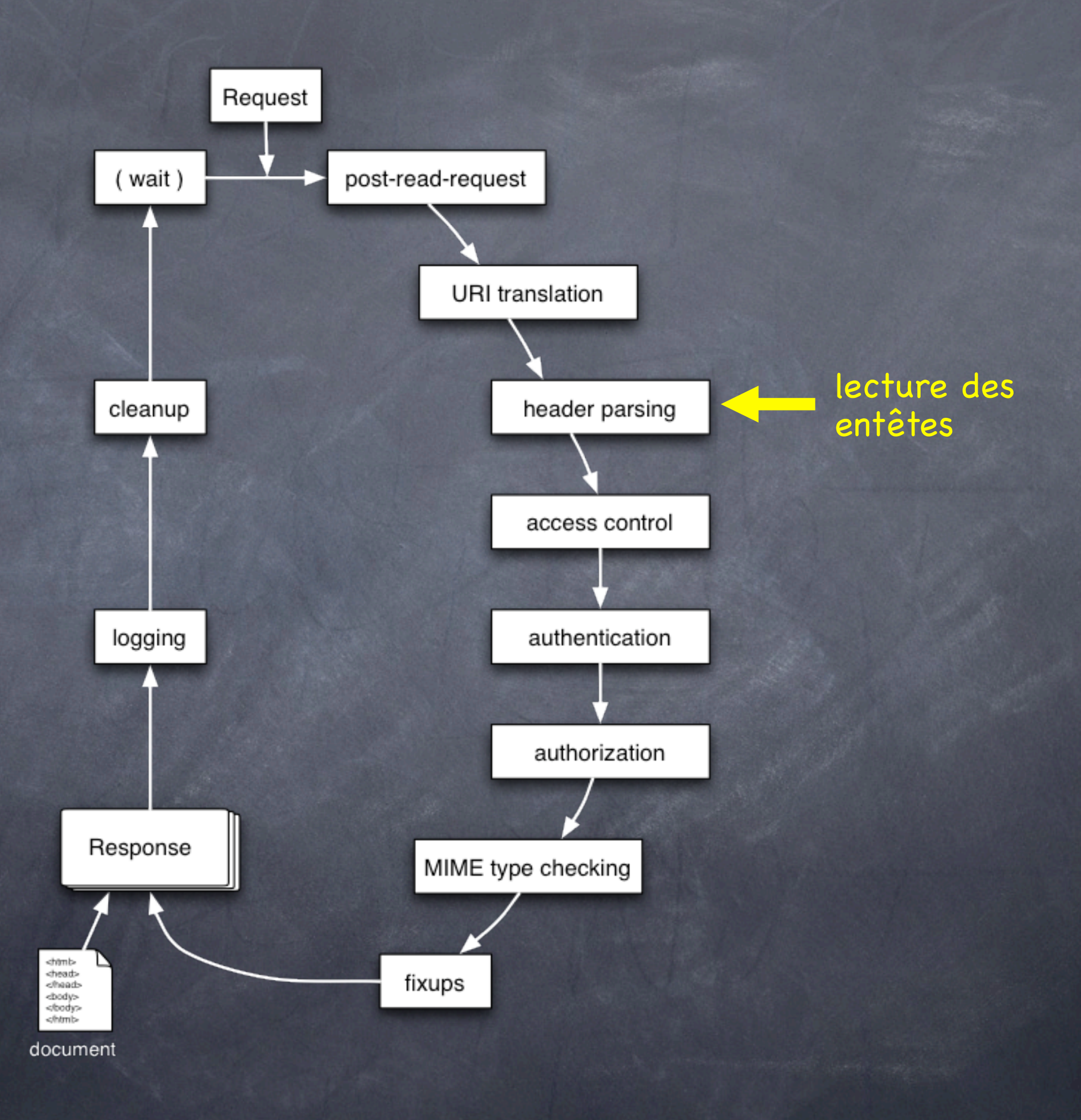

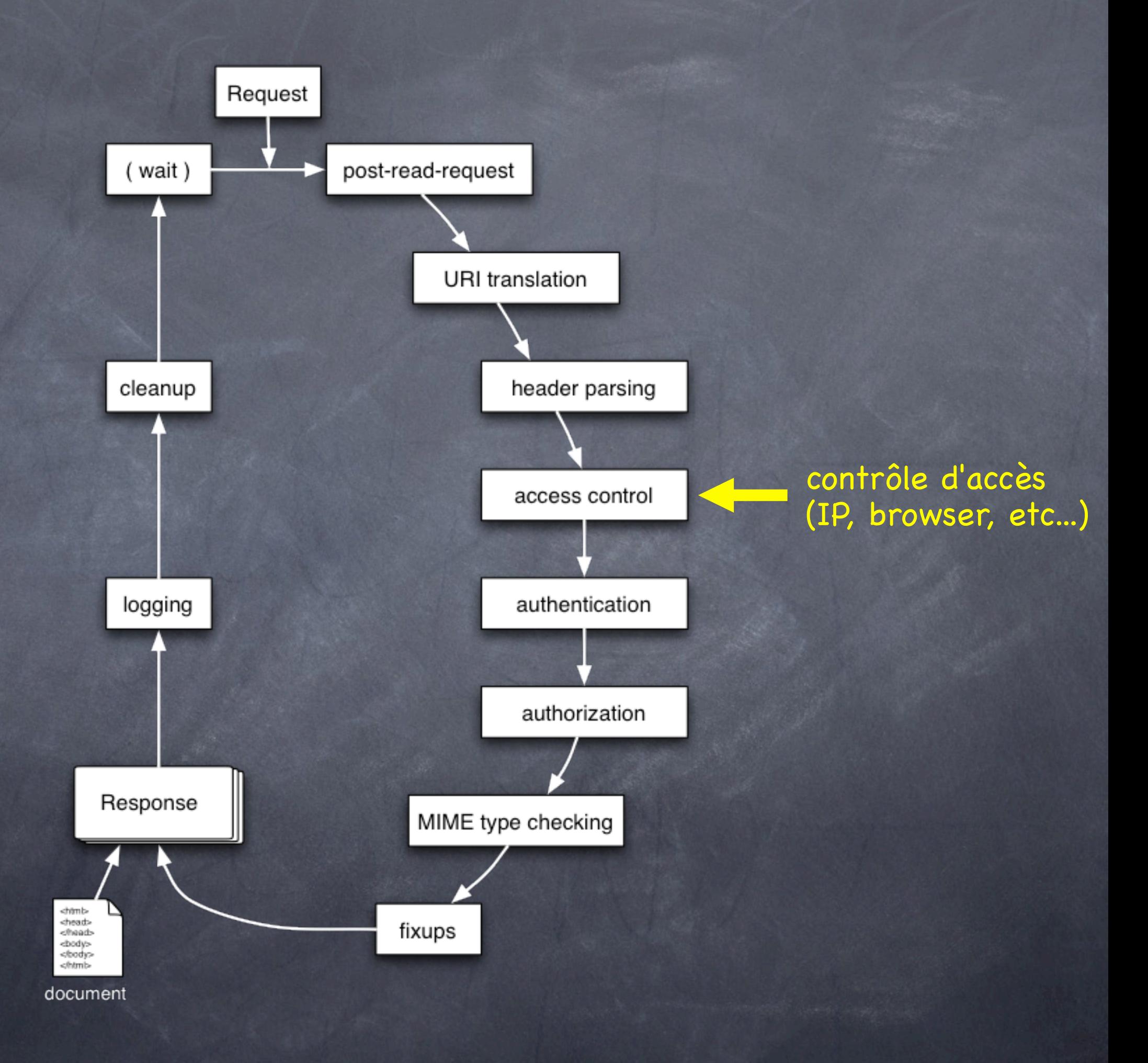

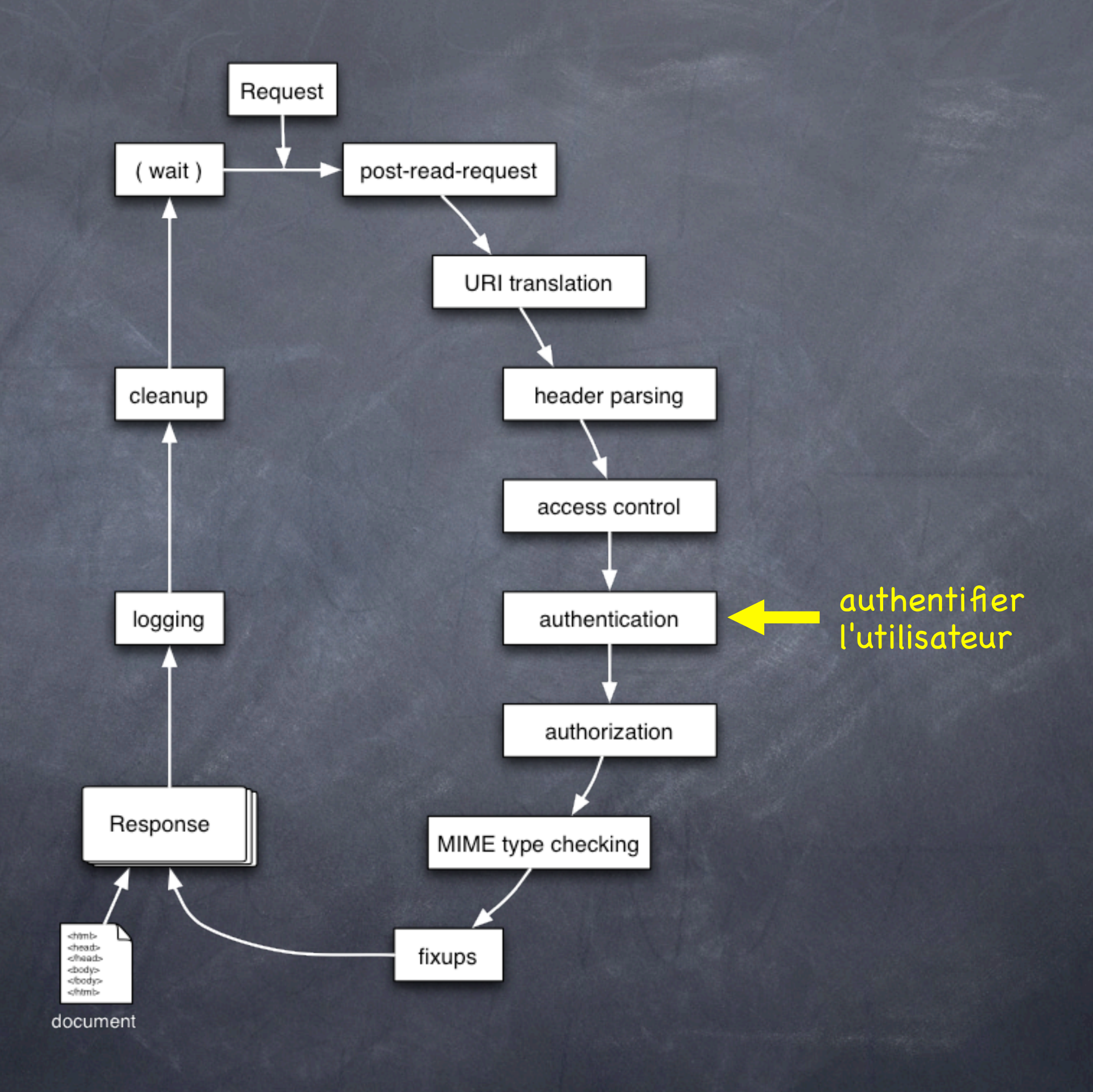

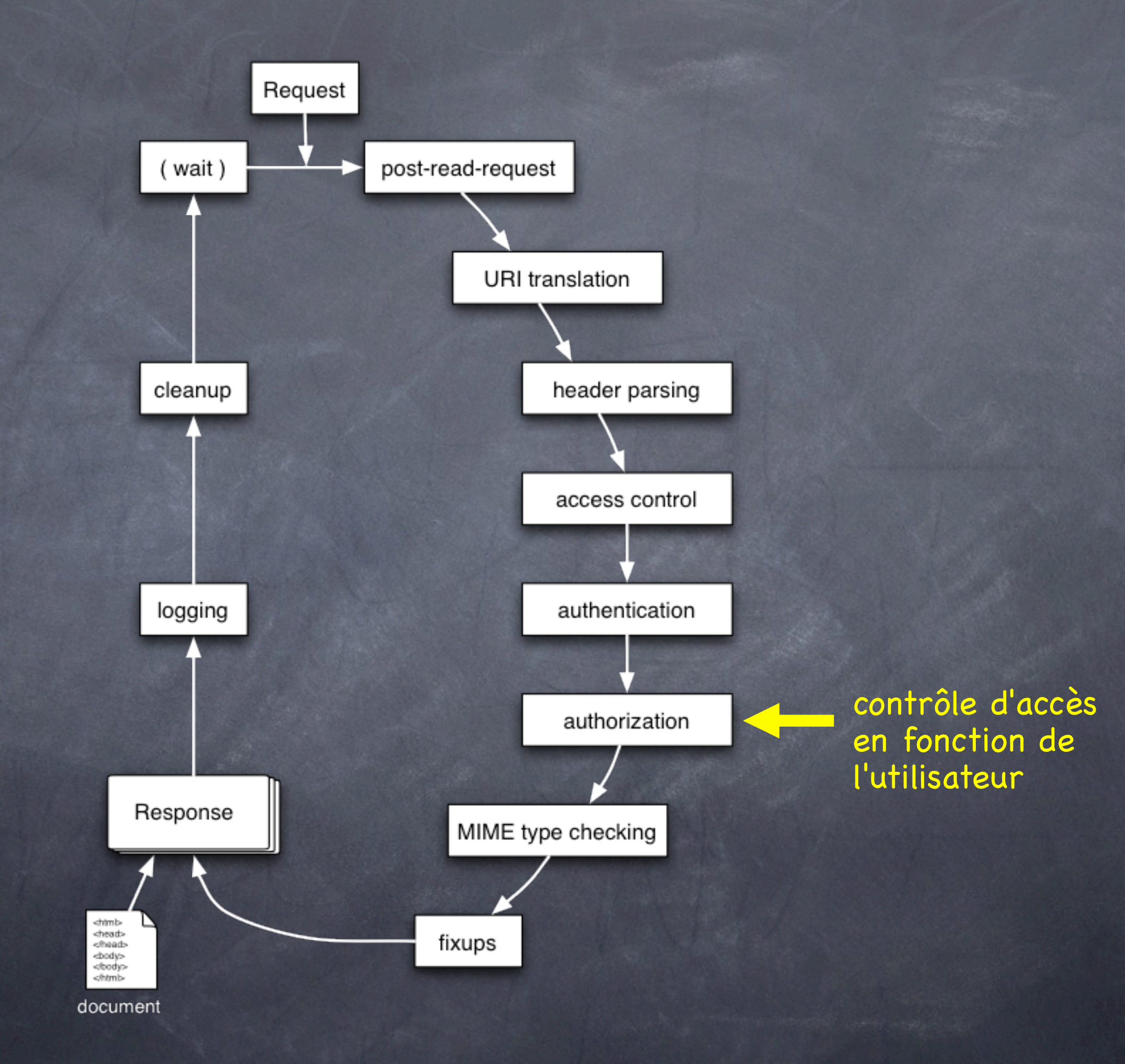

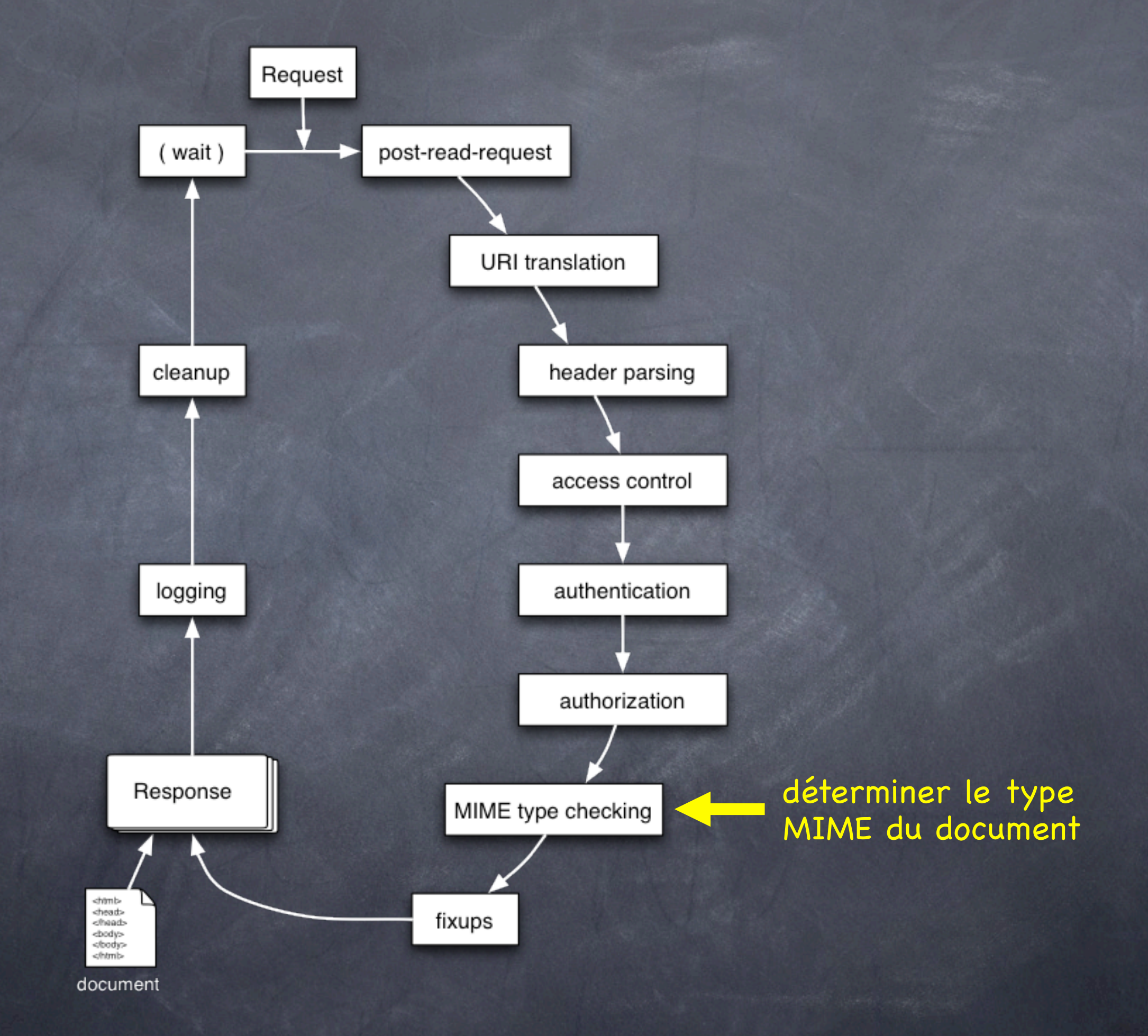

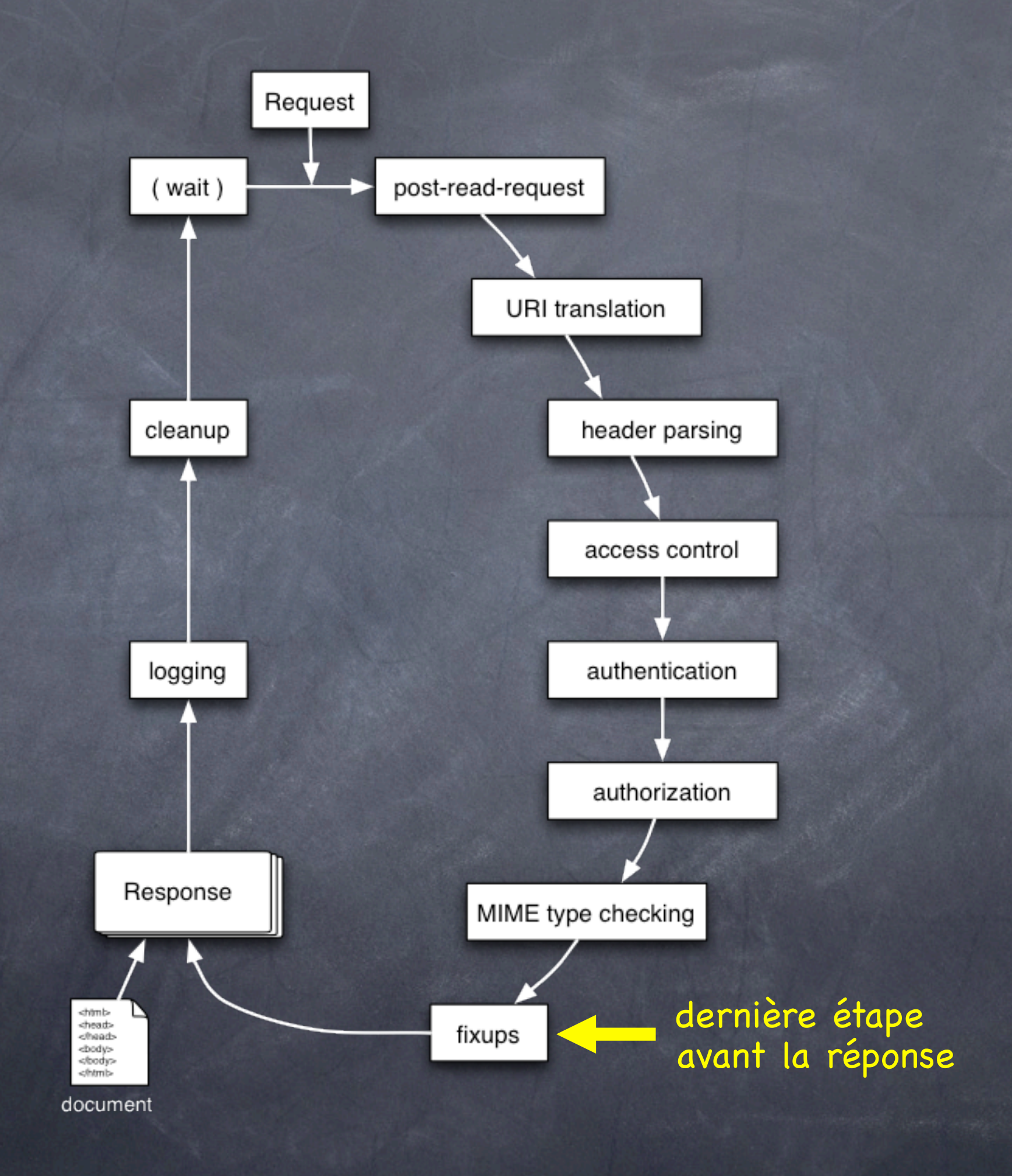

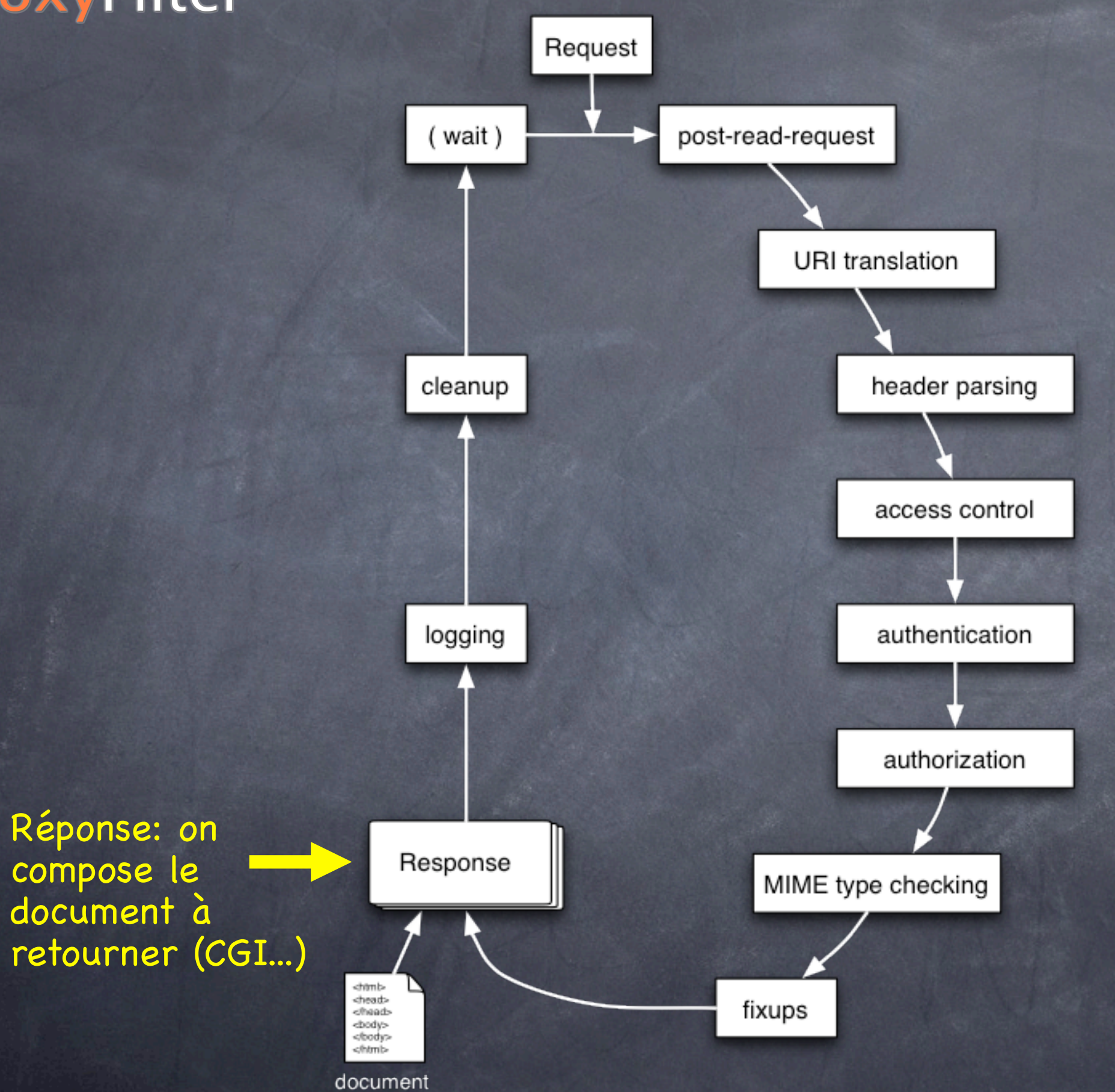

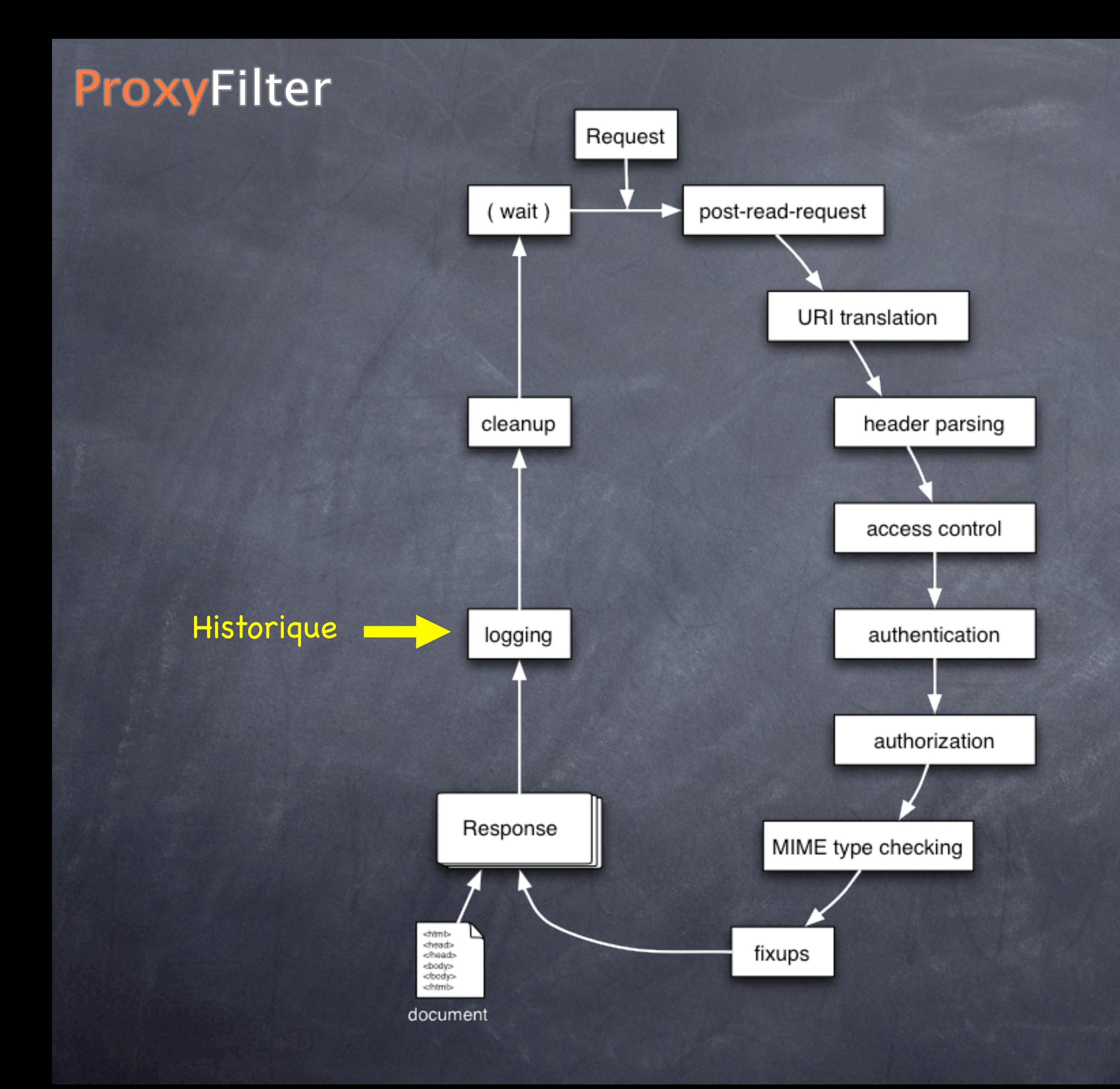

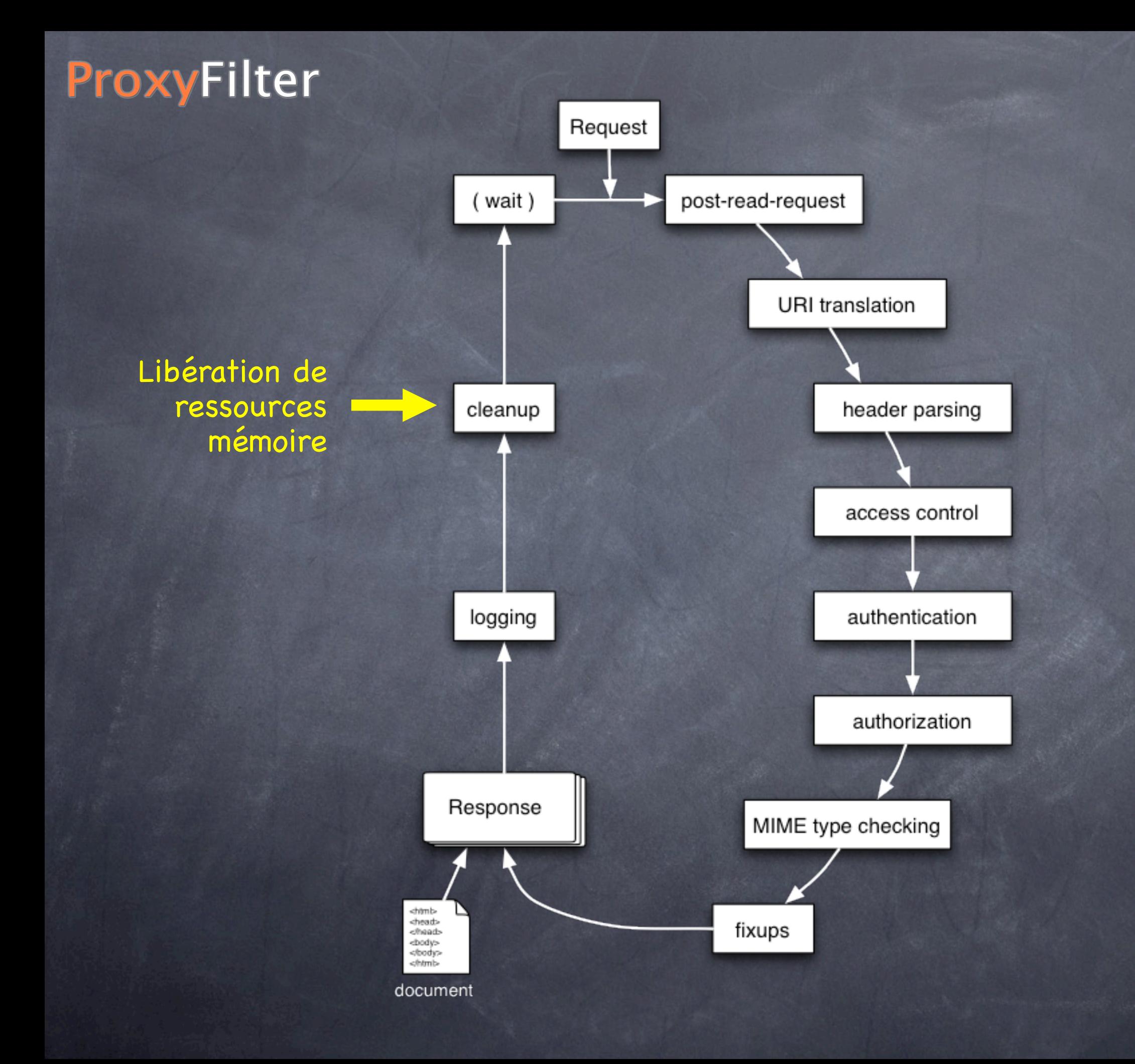

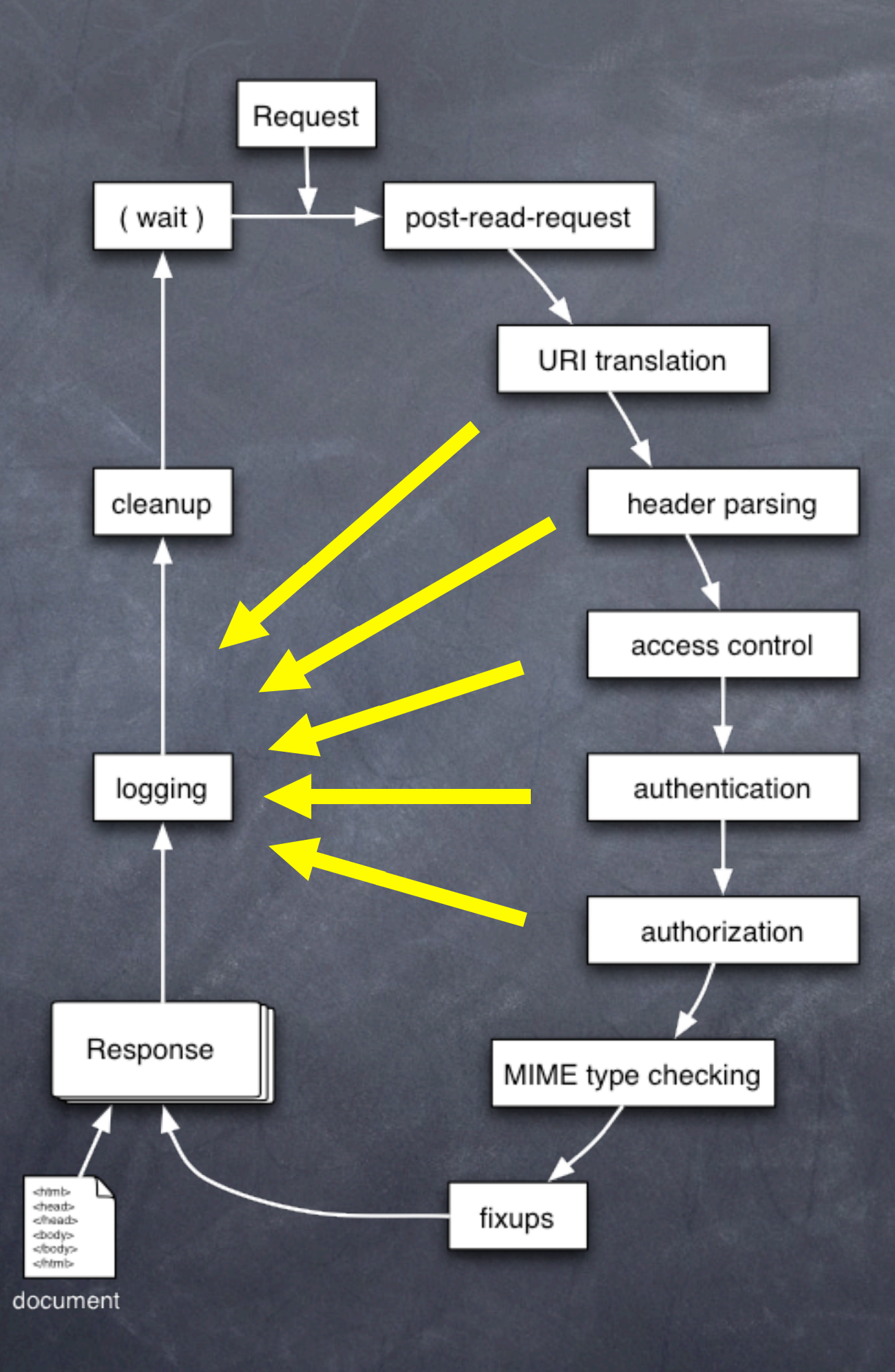

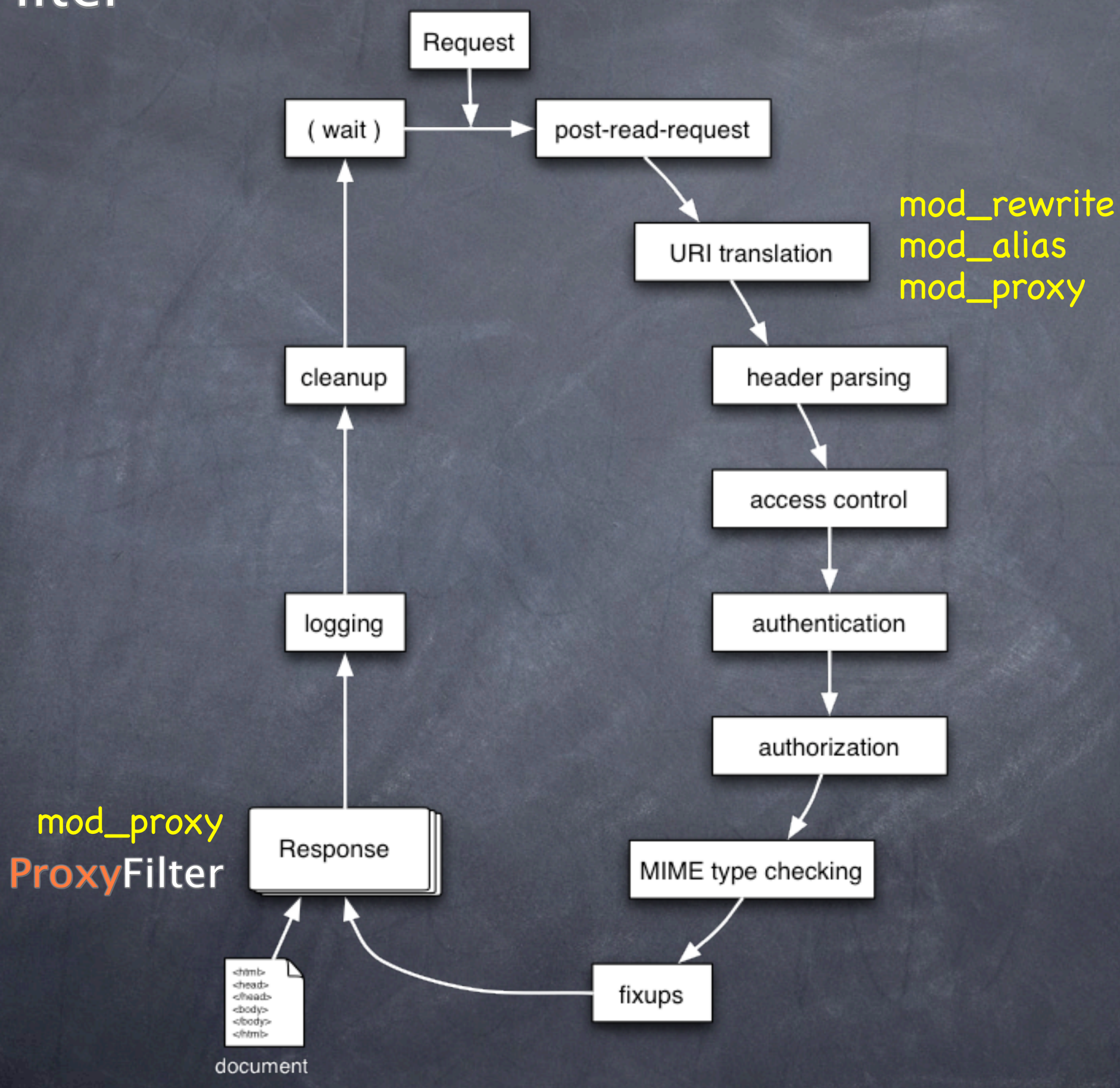

## Fichiers de configuration

proxyfilter\_config.xml proxfilter\_webapp.xml proxyfilter\_mappings proxyfilter\_charsets

## proxyfilter\_config.xml

Directives de configuration globales Emplacement des autres fichiers de config Emplacement et verbosité de l'historique Filtrage des entêtes HTTP entrantes/sortantes

# proxyfilter\_config.xml

```
<charsetsfile>/etc/proxyfilter_charsets</charsetsfile>
  <mappingsfile>/etc/proxyfilter_mappings</mappingsfile>
  <webappfile>/etc/proxyfilter_webapp.xml</webappfile>
  <logfile>/var/log/proxyfilter_log</logfile>
  <loglevel>info</loglevel>
  <http_methods>GET, POST, HEAD</http_methods>
  <headers_in default="deny">
      \langleallow\rangle\lambdaheader name="host" value="~^[- a-zA-Z0-9\.@]*$" maxlength="50" />
      <header name="cookie" value="~SESSID=%alphanum%" maxlength="150" />
      \langleallow>
      <filter>
      \lambdaheader name="pragma" />
      </filter>
  </headers_in>
  <headers_out default="filter">
      \langleallow>
      <header name="content-type" />
      <header name="content-length" />
      <header name="set-cookie" value="~SESSID=%alphanum%" maxlength="150" />
      \langleallow\rangle<filter>
      <header name="server" />
      </filter>
  </headers_out>
</config>
```
# proxyfilter\_config.xml

```
<charsetsfile>/etc/proxyfilter_charsets</charsetsfile>
  <mappingsfile>/etc/proxyfilter_mappings</mappingsfile>
  <webappfile>/etc/proxyfilter_webapp.xml</webappfile>
  <logfile>/var/log/proxyfilter_log</logfile>
  <loglevel>info</loglevel>
  <http_methods>GET, POST, HEAD</http_methods>
  <headers_in default="deny">
     \langleallow\rangle\lambdaheader name="host" value="~^[- a-zA-Z0-9\.@]*$" maxlength="50" />
     <header name="cookie" value="~SESSID=%alphanum%" maxlength="150" />
     \langleallow>
     <filter>
     \lambdaheader name="pragma" />
     </filter>
 </headers_in>
  <headers_out default="filter">
     \langleallow>
     <header name="content-type" />
     <header name="content-length" />
     <header name="set-cookie" value="~SESSID=%alphanum%" maxlength="150" />
     \langleallow\rangle<filter>
     <header name="server" />
     </filter>
  </headers_out>
</config>
```
## proxyfilter\_config.xml

```
<charsetsfile>/etc/proxyfilter_charsets</charsetsfile>
  <mappingsfile>/etc/proxyfilter_mappings</mappingsfile>
  <webappfile>/etc/proxyfilter_webapp.xml</webappfile>
  <logfile>/var/log/proxyfilter_log</logfile>
  <loglevel>info</loglevel>
  <http_methods>GET, POST, HEAD</http_methods>
  <headers_in default="deny">
      \langleallow\rangle\lambdaheader name="host" value="~^[- a-zA-Z0-9\.@]*$" maxlength="50" />
      <header name="cookie" value="~SESSID=%alphanum%" maxlength="150" />
      \langleallow>
      <filter>
      \lambda <header name="pragma" />
      </filter>
  </headers_in>
  <headers_out default="filter">
      \langleallow\rangle<header name="content-type" />
      <header name="content-length" />
      <header name="set-cookie" value="~SESSID=%alphanum%" maxlength="150" />
      \langleallow>
      <filter>
      <header name="server" />
      </filter>
  </headers_out>
</config>
```
# proxyfilter\_config.xml

```
<charsetsfile>/etc/proxyfilter_charsets</charsetsfile>
  <mappingsfile>/etc/proxyfilter_mappings</mappingsfile>
  <webappfile>/etc/proxyfilter_webapp.xml</webappfile>
   <logfile>/var/log/proxyfilter_log</logfile>
  <loglevel>info</loglevel>
  <http_methods>GET, POST, HEAD</http_methods>
  <headers_in default="deny">
      \langleallow\rangle\lambdaheader name="host" value="~^[- a-zA-Z0-9\.@]*$" maxlength="50" />
      <header name="cookie" value="~SESSID=%alphanum%" maxlength="150" />
      \langleallow>
      <filter>
      \lambdaheader name="pragma" />
      </filter>
  </headers_in>
  <headers_out default="filter">
      \langle \text{allow} \rangle<header name="content-type" />
      <header name="content-length" />
      <header name="set-cookie" value="~SESSID=%alphanum%" maxlength="150" />
      \langleallow\rangle<filter>
      <header name="server" />
      </filter>
  </headers_out>
</config>
```
# proxyfilter\_config.xml

```
<charsetsfile>/etc/proxyfilter_charsets</charsetsfile>
  <mappingsfile>/etc/proxyfilter_mappings</mappingsfile>
  <webappfile>/etc/proxyfilter_webapp.xml</webappfile>
  <logfile>/var/log/proxyfilter_log</logfile>
  <loglevel>info</loglevel>
  <http_methods>GET,POST,HEAD</http_methods>
  <headers_in default="deny">
      \langleallow\rangle\lambdaheader name="host" value="~^[- a-zA-Z0-9\.@]*$" maxlength="50" />
      <header name="cookie" value="~SESSID=%alphanum%" maxlength="150" />
      \langleallow>
      <filter>
      \lambdaheader name="pragma" />
      </filter>
  </headers_in>
  <headers_out default="filter">
      \langleallow>
      <header name="content-type" />
      <header name="content-length" />
      <header name="set-cookie" value="~SESSID=%alphanum%" maxlength="150" />
      \langleallow\rangle<filter>
      <header name="server" />
      </filter>
  </headers_out>
</config>
```
# proxyfilter\_config.xml

#### <config>

</config>

<charsetsfile>/etc/proxyfilter\_charsets</charsetsfile> <mappingsfile>/etc/proxyfilter\_mappings</mappingsfile> <webappfile>/etc/proxyfilter\_webapp.xml</webappfile> <logfile>/var/log/proxyfilter\_log</logfile> <loglevel>info</loglevel> <http\_methods>GET, POST, HEAD</http\_methods> **<headers\_in default="deny"> <allow> <header name="host" value="~^[-\_a-zA-Z0-9\.@]\*\$" maxlength="50" /> <header name="cookie" value="~SESSID=%alphanum%" maxlength="150" /> </allow> <filter> <header name="pragma" /> </filter> </headers\_in>** <headers\_out default="filter">  $\langle$ allow> <header name="content-type" /> <header name="content-length" /> <header name="set-cookie" value="~SESSID=%alphanum%" maxlength="150" />  $\langle$ allow $\rangle$ <filter> <header name="server" /> </filter> </headers\_out>

# proxyfilter\_config.xml

#### <config>

<charsetsfile>/etc/proxyfilter\_charsets</charsetsfile> <mappingsfile>/etc/proxyfilter\_mappings</mappingsfile> <webappfile>/etc/proxyfilter\_webapp.xml</webappfile> <logfile>/var/log/proxyfilter\_log</logfile> <loglevel>info</loglevel> <http\_methods>GET, POST, HEAD</http\_methods> <headers\_in default="deny">  $\langle$ allow $\rangle$  $\lambda$ header name="host" value="~^[- a-zA-Z0-9\.@]\*\$" maxlength="50" /> <header name="cookie" value="~SESSID=%alphanum%" maxlength="150" />  $\langle$ allow> <filter>  $\lambda$ header name="pragma" /> </filter> </headers\_in> **<headers\_out default="filter"> <allow> <header name="content-type" /> <header name="content-length" /> <header name="set-cookie" value="~SESSID=%alphanum%" maxlength="150" /> </allow> <filter> <header name="server" /> </filter> </headers\_out>** </config>

## proxyfilter\_webapp.xml

Décrit la structure de l'application Web Règles <url>, <file>, <script>, <param>

Conteneurs <webapp>, <directory>

Permet d'alterner entre le mode de filtrage Whitelist et Blacklist en fonction du contexte (path) de la requête

```
<webapp default="deny" allowindex="true">
  <allow>
     <file name="~%filename%_%digit%\.html?$" inherit="true" maxlength="20" />
     <script name="index.php" inherit="false">
        <param name="id" value="%number%" maxlength="10" optional="true" method="get" />
        <param name="page" value="%alphanum%" maxlength="20" optional="true" method="both" />
     </script>
  </allow>
  <deny>
     <file name="~^\..*" inherit="true" />
     <url value="%xss%" inherit="true" />
  </deny>
  <directory name="images" default="allow" allowindex="false">
     \langleallow>
       <file name="%filename%.gif" maxlength="50" />
     </allow>
  </directory>
  <directory name="news">
     <allow>
       <file name="~%filename%\.php" inherit="true" />
     </allow>
  </directory>
</webapp>
```

```
<webapp default="deny" allowindex="true">
  <allow>
     <file name="~%filename%_%digit%\.html?$" inherit="true" maxlength="20" />
     <script name="index.php" inherit="false">
        <param name="id" value="%number%" maxlength="10" optional="true" method="get" />
        <param name="page" value="%alphanum%" maxlength="20" optional="true" method="both" />
     </script>
  </allow>
  <deny>
     <file name="~^\..*" inherit="true" />
     <url value="%xss%" inherit="true" />
  </deny>
  <directory name="images" default="allow" allowindex="false">
     \langleallow>
        <file name="%filename%.gif" maxlength="50" />
     </allow>
  </directory>
  <directory name="news">
     <allow>
        <file name="~%filename%\.php" inherit="true" />
     </allow>
  </directory>
</webapp>
```

```
<webapp default="deny" allowindex="true">
  <allow>
     <file name="~%filename%_%digit%\.html?$" inherit="true" maxlength="20" />
     <script name="index.php" inherit="false">
        <param name="id" value="%number%" maxlength="10" optional="true" method="get" />
        <param name="page" value="%alphanum%" maxlength="20" optional="true" method="both" />
     </script>
  </allow>
  <deny>
     <file name="~^\..*" inherit="true" />
    <url value="%xss%" inherit="true" />
  </deny>
  <directory name="images" default="allow" allowindex="false">
    <allow>
       <file name="%filename%.gif" maxlength="50" />
     </allow>
  </directory>
  <directory name="news">
     <allow>
        <file name="~%filename%\.php" inherit="true" />
    </allow>
  </directory>
</webapp>
```

```
<webapp default="deny" allowindex="true">
  <allow>
    <file name="~%filename%_%digit%\.html?$" inherit="true" maxlength="20" />
     <script name="index.php" inherit="false">
        <param name="id" value="%number%" maxlength="10" optional="true" method="get" />
        <param name="page" value="%alphanum%" maxlength="20" optional="true" method="both" />
     </script>
  </allow>
  <deny>
     <file name="~^\..*" inherit="true" />
     <url value="%xss%" inherit="true" />
  </deny>
  <directory name="images" default="allow" allowindex="false">
     \langleallow>
       <file name="%filename%.gif" maxlength="50" />
     </allow>
  </directory>
  <directory name="news">
     <allow>
       <file name="~%filename%\.php" inherit="true" />
     </allow>
  </directory>
</webapp>
```

```
<webapp default="deny" allowindex="true">
  <allow>
     <file name="~%filename%_%digit%\.html?$" inherit="true" maxlength="20" />
    <script name="index.php" inherit="false">
        <param name="id" value="%number%" maxlength="10" optional="true" method="get" />
        <param name="page" value="%alphanum%" maxlength="20" optional="true" method="both" />
    </script>
  </allow>
  <deny>
     <file name="~^\..*" inherit="true" />
     <url value="%xss%" inherit="true" />
  </deny>
  <directory name="images" default="allow" allowindex="false">
     \langleallow>
        <file name="%filename%.gif" maxlength="50" />
     </allow>
  </directory>
  <directory name="news">
     \langleallow\rangle<file name="~%filename%\.php" inherit="true" />
     </allow>
  </directory>
</webapp>
```

```
<webapp default="deny" allowindex="true">
  <allow>
     <file name="~%filename%_%digit%\.html?$" inherit="true" maxlength="20" />
     <script name="index.php" inherit="false">
        <param name="id" value="%number%" maxlength="10" optional="true" method="get" />
        <param name="page" value="%alphanum%" maxlength="20" optional="true" method="both" />
     </script>
  </allow>
  <deny>
     <file name="~^\..*" inherit="true" />
    <url value="%xss%" inherit="true" />
  </deny>
  <directory name="images" default="allow" allowindex="false">
     \langleallow>
       <file name="%filename%.gif" maxlength="50" />
     </allow>
  </directory>
  <directory name="news">
     <allow>
       <file name="~%filename%\.php" inherit="true" />
     </allow>
  </directory>
</webapp>
```
## proxyfilter\_mappings

Définit les règles de réécriture de l'URL 3 types de règles forward : URL mapping à préfixe de la requête reverse : URL mapping à préfixe lors d' une redirection exact : URL mapping exact de la requête

# proxyfilter\_mappings

http://www.example.com/ forward http://www.example.com/ / / reverse /stats /http://stats.example.com/index.cgi exact /webmail/ http://webmail.example.com/ forward http://webmail.example.com/ /webmail/ reverse

# proxyfilter\_mappings

http://www.example.com/ / / reverse

#### **/ http://www.example.com/ forward**

/stats /http://stats.example.com/index.cgi exact **/webmail/ http://webmail.example.com/ forward** http://webmail.example.com/ /webmail/ reverse

## proxyfilter\_mappings

http://www.example.com/ forward **http://www.example.com/ / reverse** /stats /http://stats.example.com/index.cgi exact /webmail/ http://webmail.example.com/ forward **http://webmail.example.com/ /webmail/ reverse**

# proxyfilter\_mappings

http://www.example.com/ forward http://www.example.com/ / / reverse **/stats /http://stats.example.com/index.cgi exact** /webmail/ http://webmail.example.com/ forward http://webmail.example.com/ /webmail/ reverse

## proxyfilter\_charsets

Permettent de mémoriser et nommer des jeux de caractères souvent utilisés

Utilisent la syntaxe des regexp Perl

Peuvent être appelés dans une règle par %charset\_name%

## proxyfilter\_charsets

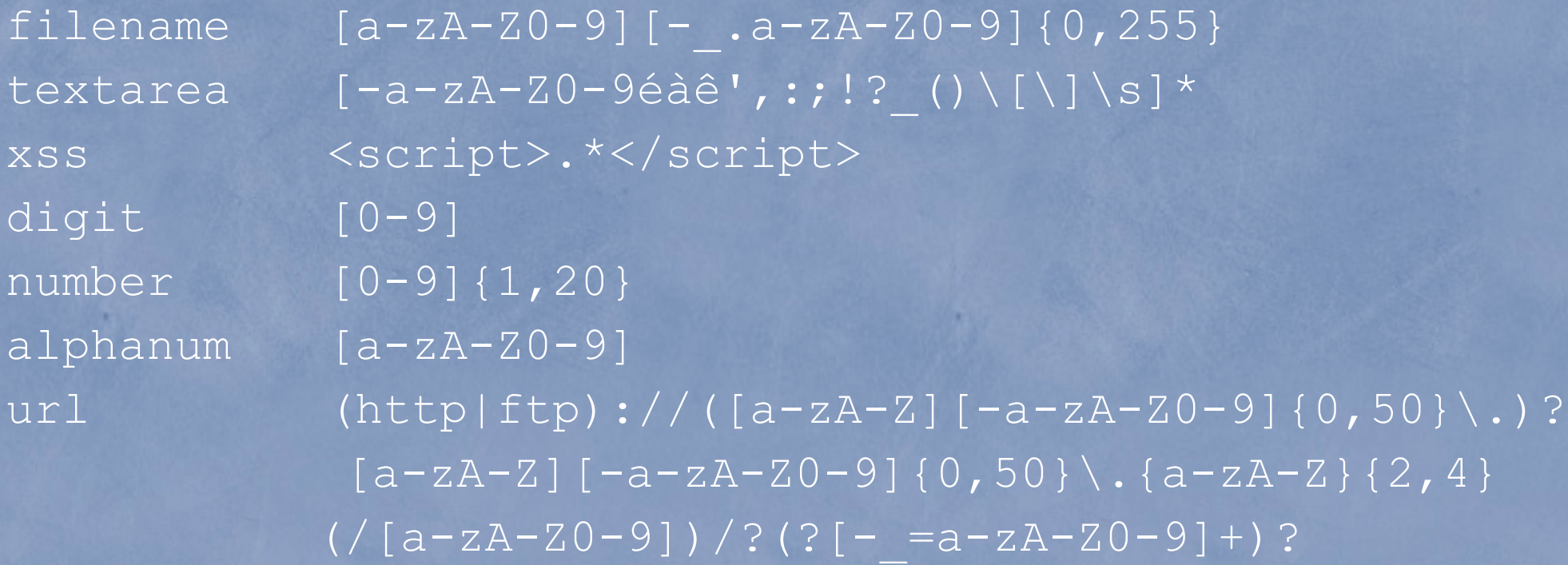

#### Exemple :

<file name="~^%alphanum%{1,20}\_%digit%{3}\$" />

㲇

 $<$ file name="~^[a-zA-Z0-9]{1,20} [0-9]{3}\$" />
# Types de règles

règles <file> règles <script> et <param> règles <url> règles <header>

### Limitations

Sous Unix, chaque processus enfant de Apache dispose de son propre espace mémoire, il n'est donc pas aisé de partager des variables globales

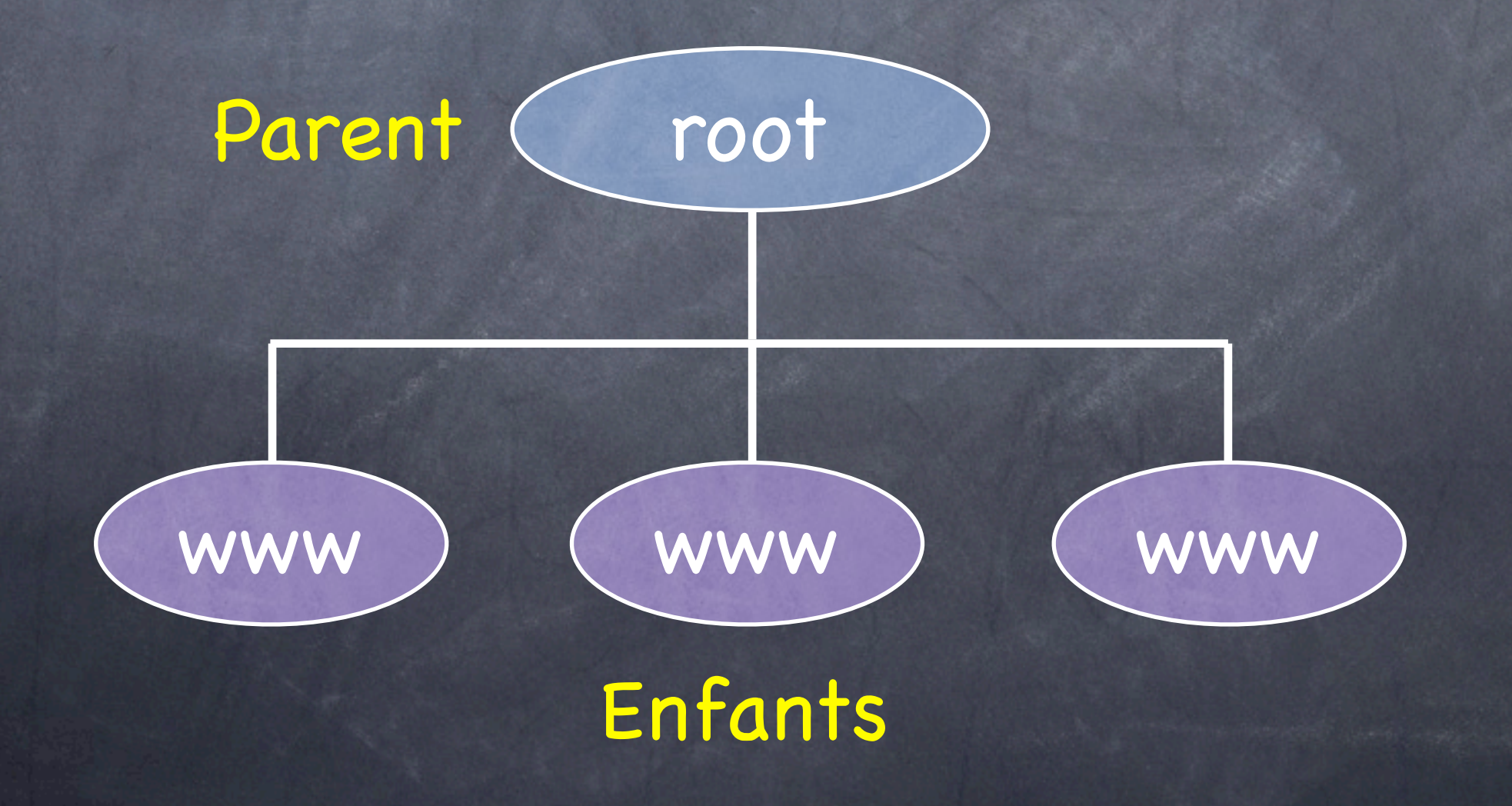

#### Limitations

Le contenu de la réponse n'est pas filtré

Cela demanderait de faire appel à un module spécialisé dans le parsing du HTML, retournant le document sous forme d'un arbre

Le coût en performances serait pénalisant pour un intérêt limité

### Limitations

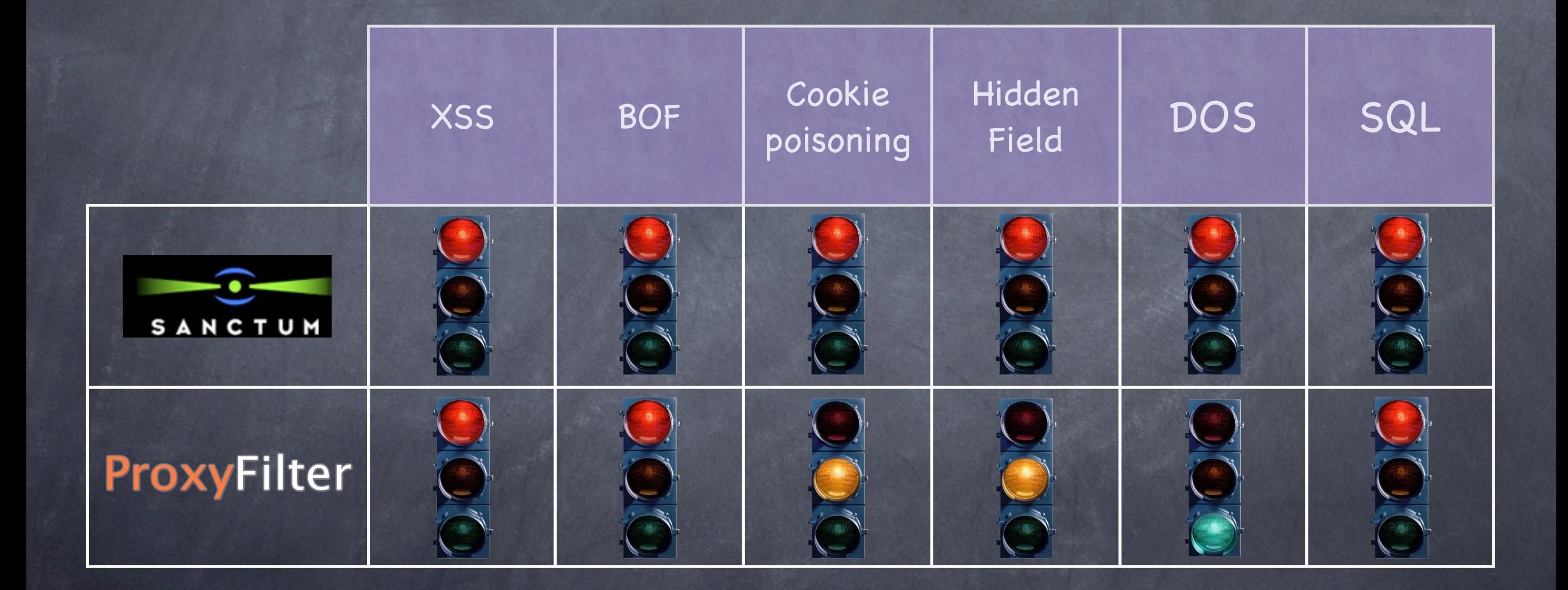

## Améliorations futures

Optimisation des performances Mode d'auto-apprentissage Filtrer le contenu de la réponse Interface graphique de configuration Mémoriser les états/sessions (stateful) Mise à jour dynamique de la blacklist Simplification de l'installation

#### Conclusion

Augmenter le niveau de sécurité nécessite un firewall stateful

**O** Il est plus important de filtrer la requête que la réponse du point de vue sécurité

Ni whitelist ni blacklist ne sont la panacée

Travail enrichissant qui m'a permis d'approfondir HTTP, Apache et Perl

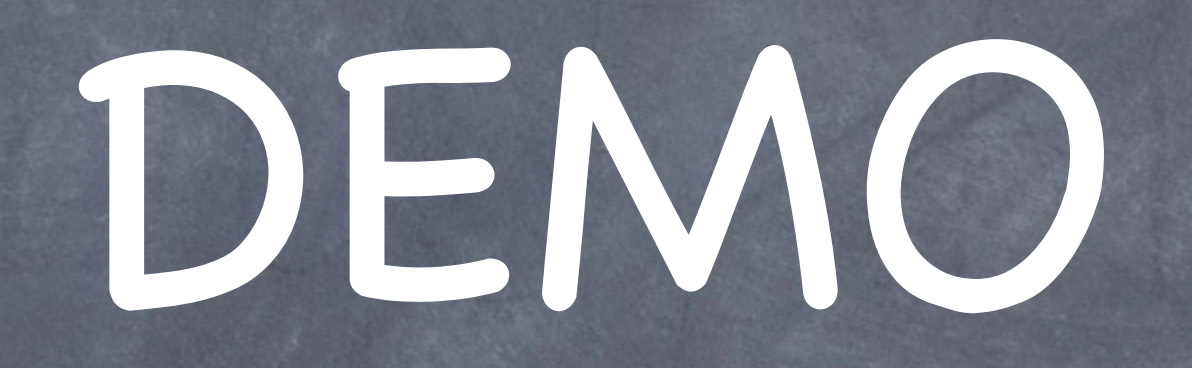